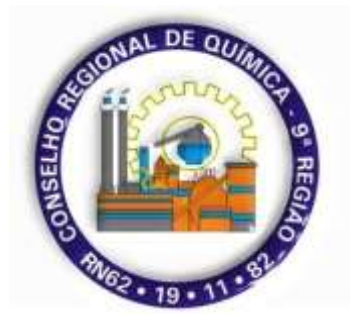

# **CONSELHO REGIONAL DE QUÍMICA DA 9ª REGIÃO – CRQ-IX**

Estado do Paraná

**EDITAL DE CONCURSO PÚBLICO Nº 001/2016**

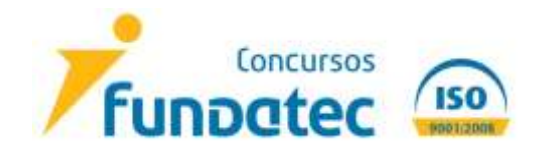

**V3**

#### **CONSELHO RERIONAL DE QUÍMICA DA 9ª REGIÃO – CRQ-IX**

**ESTADO DO PARANÁ**

**CONCURSO PÚBLICO N° 001/2016**

### **EDITAL N° 001/2016**

DILERMANDO BRITO FILHO, Presidente do Conselho Regional de Química da 9ª Região – CRQ-IX, no uso das atribuições legais que lhe são conferidas e à vista do contido no § 2º do Art. 29-A da Constituição Federal, torna público que estarão abertas, a contar da data de publicação do Edital de Abertura, as inscrições para a prestação de Concurso Público destinado ao provimento dos cargos públicos efetivos e Cadastro de Reserva (CR), sob o regime celetista, em conformidade com a Portaria 028 de 17.09.2015 e a recomendação do TCU com data base 18/05/2011 e demais regramentos pertinentes, além do estatuído nesse Edital, tudo sob a coordenação técnico-administrativa da Fundação Universidade Empresa de Tecnologia e Ciências – FUNDATEC.

### **1. DAS DISPOSIÇÕES PRELIMINARES**

O Concurso Público será composto de Prova Teórico-objetiva para todos os cargos.

#### **1.1 DO QUADRO DEMONSTRATIVO**

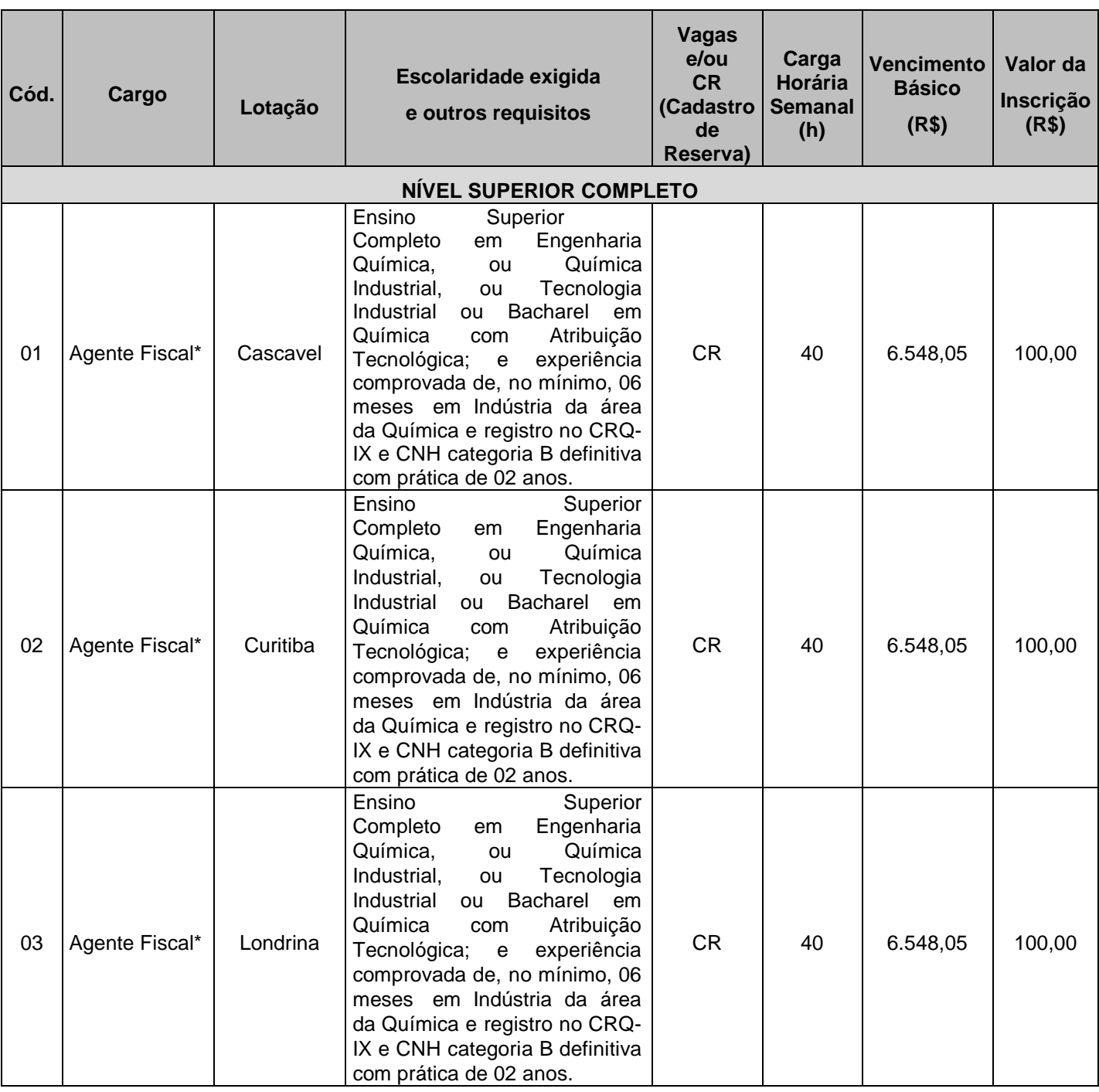

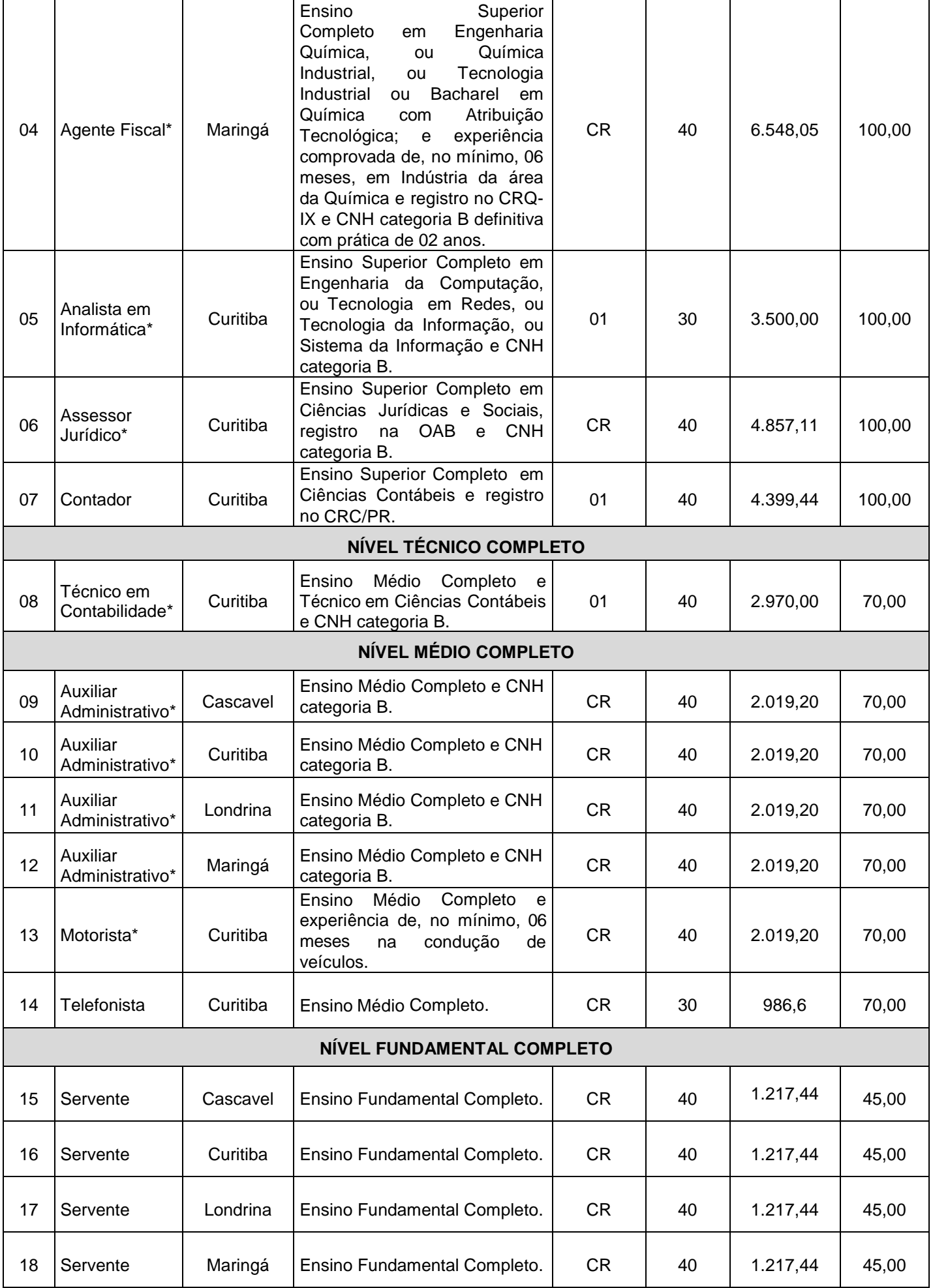

\**Disponibilidade para viagens a serviço do CRQ-IX.*

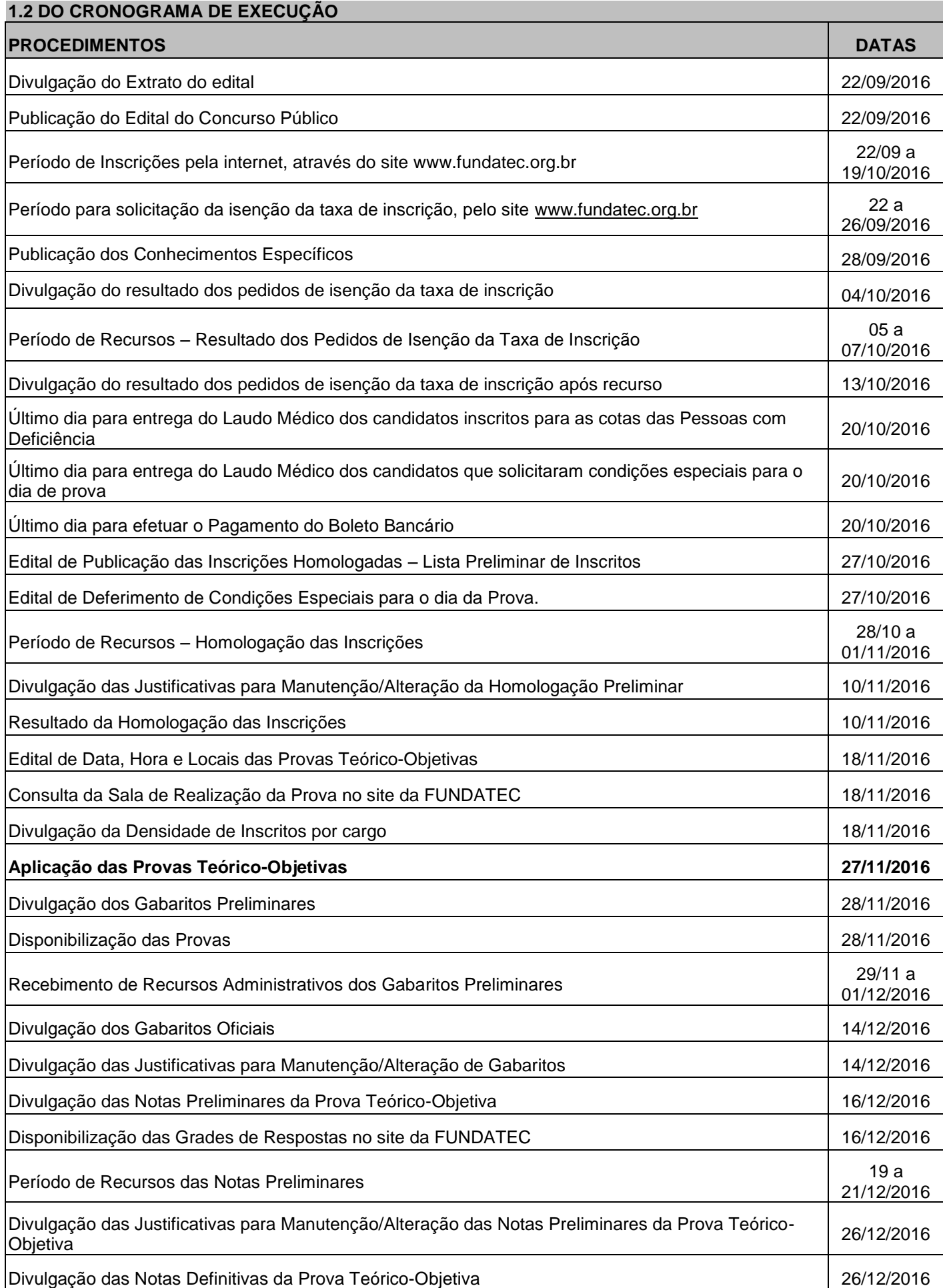

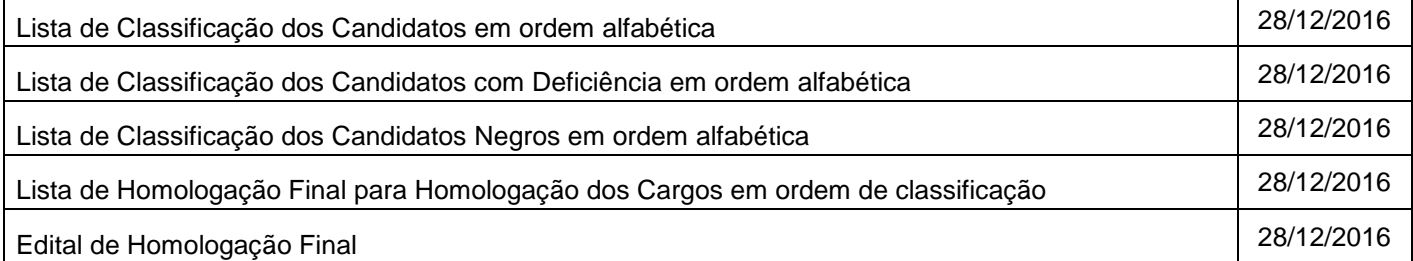

### **Obs.: Todas as publicações serão divulgadas até as 23h59min, da data estipulada neste Cronograma, nos sites [www.fundatec.org.br](http://www.fundatec.org.br/) e www.crq9.gov.br.**

**1.2.1** O Cronograma de Execução do Concurso Público poderá ser alterado pela Fundatec a qualquer momento, havendo justificadas razões, sem que caiba aos interessados qualquer direito de se opor, ou algo a reivindicar em razão de alguma alteração. Será dada publicidade caso venha a ocorrer.

### **1.3 DO QUADRO DE REALIZAÇÃO DE PROVAS – DATA PROVÁVEL**

A ser divulgado, na data estipulada no Cronograma de Execução, no Diário Oficial da União, no site [www.fundatec.org.br,](http://www.fundatec.org.br/) www.crq9.gov.br e "mural" da sede do Conselho Regional de Química da 9ª Região – CRQ-IX. É de inteira responsabilidade do candidato a identificação correta de seu local de realização de prova e o comparecimento no horário determinado.

#### **1.3.1 – DA PROVA TEÓRICO-OBJETIVA**

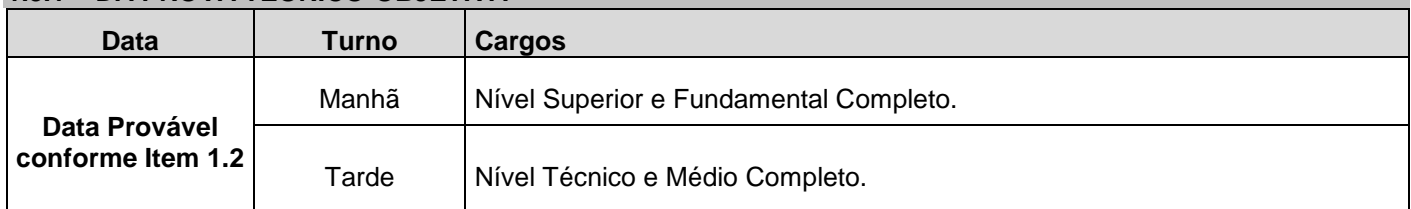

#### **1.4 DOS BENEFÍCIOS**

1.4.1 Plano de Saúde e Vale Alimentação/Refeição.

### **2 DO PREENCHIMENTO DAS VAGAS**

### **2.1 DAS VAGAS E DA FORMAÇÃO DE CADASTRO**

Os candidatos aprovados para os cargos serão chamados segundo as necessidades do Conselho Regional de Química da 9ª Região – CRQ-IX para as vagas anunciadas no Edital e que vierem a surgir. Os demais candidatos formarão um cadastro de reserva cuja admissão estará condicionada à liberação e/ou à criação futura de vagas no prazo de validade deste Concurso Público.

### **2.2 DA RESERVA DE VAGAS PARA PESSOAS COM DEFICIÊNCIA**

2.2.1 Aos candidatos inscritos pelas reservas de vagas para pessoas com deficiência é assegurado o percentual de 5% (cinco por cento) das vagas oferecidas, incluídas as que forem criadas durante o prazo de validade do concurso, desde que haja compatibilidade entre as atribuições do cargo pretendido e a deficiência de que forem portadores, conforme disposto no Decreto nº 3.298, de 20 de dezembro de 1999.

2.2.2 Para concorrer à reserva de vaga, o candidato PcD deverá, no ato da inscrição, declarar-se pessoa com deficiência e preencher o campo específico de opção no formulário de inscrição, sob pena de não ter direito ao benefício da reserva de vagas.

2.2.2.1 Os inscritos nas reservas de vagas participarão do concurso em igualdade de condições com os demais candidatos.

2.2.3 Na falta de candidatos aprovados para as vagas reservadas às pessoas com deficiência, estas serão preenchidas pelos demais candidatos, com estrita observância da ordem de classificação.

2.2.4 Os candidatos inscritos na reserva de vagas e aprovados no concurso serão submetidos à avaliação de comissão específica, para fins de reconhecimento da condição solicitada, no período anterior a sua posse.

2.2.5 Os candidatos que não forem reconhecidos como pessoas com deficiência pela respectiva comissão avaliadora, passarão a concorrer pela lista de classificação geral.

#### **2.3 DO ATENDIMENTO ESPECIAL**

2.3.1 Caso necessite de condições especiais para a realização da prova, o candidato deve formalizar o pedido por escrito através da ficha eletrônica de inscrição e encaminhar laudo médico juntamente com o Formulário de

Requerimento – Necessidades Especiais, conforme Anexo III, informando as necessidades. Os documentos deverão ser encaminhados durante o período previsto no cronograma de execução, conforme segue:

2.3.1.1 Para o envio do laudo médico e o Formulário de Requerimento de Necessidades Especiais, conforme Anexo III, os candidatos deverão realizar as etapas descritas abaixo:

- a) O candidato deverá acessar o site da Fundatec, onde estará disponível o link para entrega "Formulário Eletrônico de Entrega de Laudo Médico e Requerimento de Necessidades Especiais", para upload dos documentos escaneados para avaliação.
- b) Os documentos deverão ter tamanho máximo de 5Mega e ter as seguintes extensões: JPG, JPEG, BMP, PDF, TNG e TIFF.
- c) Após o preenchimento do formulário eletrônico, o candidato visualizará seu protocolo de envio dos documentos.

2.3.1.2 Os documentos deverão ser postados até às **18 horas** do último dia previsto no período de entrega constante no Cronograma de Execução.

2.3.1.3 A inobservância do disposto no subitem 2.3.1.1 acarretará o não atendimento às condições especiais que indicar.

2.3.1.3.1 Não serão aceitos laudo médico e/ou Formulário de Requerimento de Necessidades Especiais:

a) do candidato que não enviar conforme subitem 2.3.1.1;

b) arquivos corrompidos;

c) documentos ilegíveis e/ou com rasuras; e

d) em desacordo com o Edital de Abertura.

2.3.1.4 Não será concedido tempo adicional para realização das provas ao candidato que solicitar atendimento especial, exceto aos casos que conste, em laudo. Se houver necessidade de tempo adicional, a justificativa deverá conter parecer emitido por especialista da área de deficiência, através de laudo médico. A Comissão de Concursos, da Fundatec, examinará a possibilidade operacional de atendimento à solicitação.

2.3.1.5 A candidata que tiver necessidade de amamentar deverá entregar o atestado de amamentação juntamente com Formulário de Requerimento – Necessidades Especiais, conforme Anexo III, da forma prevista no subitem 2.3.1.1 deste Edital, durante o período determinado no Cronograma de Execução. Durante a realização da prova, deverá levar acompanhante, maior de 18 anos, que ficará em sala reservada para essa finalidade e que será responsável pela guarda da criança. A candidata que não levar acompanhante não realizará a prova. Não haverá compensação do tempo de amamentação ao tempo da prova da candidata. A Fundatec e o Conselho Regional de Química da 9ª Região – CRQ-IX não se responsabilizarão por acompanhantes menores de idade durante a realização das provas.

2.3.1.6 Não será homologado o pedido de necessidades especiais para a realização da prova do candidato que descumprir quaisquer das exigências aqui apresentadas. Os laudos médicos terão valor somente para este Concurso, não sendo devolvidos aos candidatos.

#### **3. DAS INSCRIÇÕES**

3.1 As inscrições serão realizadas no período determinado no Cronograma de Execução, pela internet, no endereço [www.fundatec.org.br.](http://www.fundatec.com.br/)

3.2 Procedimentos para Inscrições: Acessar o endereço [www.fundatec.org.br,](http://www.fundatec.com.br/) a partir do primeiro dia determinado no Cronograma de Execução e acessar "Concurso Público nº 001/2016" do Conselho Regional de Química da 9ª Região – CRQ-IX. O candidato encontrará o Edital de Abertura e Inscrições – Abertas. Deverá ler o Edital de Abertura para conhecimento das normas reguladoras do Concurso Público nº 001/2016 do Conselho Regional de Química da 9ª Região – CRQ-IX.

3.3 As inscrições serão submetidas ao sistema até as 23 horas e 59 minutos do último dia determinado no Cronograma de Execução. Durante o processo de inscrição, será emitido o boleto bancário com a taxa de inscrição, sendo que o pagamento deverá ser feito em qualquer banco até o dia do vencimento indicado no boleto. O sistema de inscrições permitirá o débito em conta no banco emissor do boleto. Após dois dias úteis bancários do pagamento, o candidato poderá consultar no endereço do site da Fundatec [\(www.fundatec.org.br\)](http://www.fundatec.com.br/) e confirmar o pagamento de seu pedido de inscrição.

3.3.1 O candidato deverá ficar atento ao dia de vencimento do boleto bancário. O sistema de inscrições permitirá ao candidato reimprimir seu boleto bancário, com nova data de vencimento, sendo que o pagamento deverá ser efetuado impreterivelmente até o dia determinado no Cronograma de Execução. Não serão aceitos pagamentos efetuados posteriormente a esta data.

3.3.2 Não serão aceitos pagamentos com taxas inferiores às estipuladas pelo item 1.1 deste Edital.

3.3.2.1 Será cancelada a inscrição com pagamento efetuado por valor menor do que o estabelecido no Quadro 1.1 deste Edital e as solicitações de inscrições cujos pagamentos forem efetuados após a data de encerramento das inscrições, não sendo devido ao candidato qualquer ressarcimento da importância paga.

3.4 Não serão considerados os pedidos de inscrição via internet que deixarem de ser concretizados por falhas de computadores, congestionamento de linhas ou outros fatores de ordem técnica.

3.5 Para efetuar a inscrição, é imprescindível o número do Cadastro de Pessoa Física (CPF).

3.5.1 O candidato que usar o CPF de terceiro para realizar a sua inscrição poderá ter a sua inscrição cancelada, sendo eliminado do Concurso Público.

3.6 O candidato inscrito terá exclusiva responsabilidade sobre as informações cadastrais fornecidas, sob às penas da lei.

3.7 O candidato transgênero que desejar requerer ser tratado pelo nome social durante a realização das provas e de qualquer outra fase presencial, deverá enviar cópia simples do CPF e do documento de identidade, juntamente com declaração digitada e assinada pelo candidato, autenticada em cartório, em que conste o nome social. Os documentos devem ser enviados para a Fundatec, via sedex, sito Rua Professor Cristiano Fischer, nº 2012, Partenon, Porto Alegre/RS, Cep: 91410-000.

3.7.1 As publicações referentes aos candidatos trangêneros serão realizadas de acordo com o nome e o gênero constantes no registro civil.

3.8 A Fundatec encaminha ao candidato um e-mail meramente informativo, para o endereço eletrônico fornecido na ficha de inscrição, não isentando o candidato de buscar as informações nos locais informados no Edital. O site da Fundatec, [www.fundatec.org.br,](http://www.fundatec.com.br/) será fonte permanente de comunicação de avisos e editais, além das publicações em jornal local dos extratos do Edital de Abertura e do Edital de dia e local de realização das provas.

3.9 O candidato poderá inscrever-se para o Concurso Público nº 001/2016 do Conselho Regional de Química da 9ª Região – CRQ-IX, mediante a inscrição pela internet e o pagamento do valor correspondente, desde que atenda às exigências do cargo, conforme especificado no item 1.1 deste Edital.

3.10 Não serão aceitas inscrições por via postal ou fac-símile, nem em caráter condicional.

3.11 O candidato é responsável pelas informações prestadas na ficha de inscrição**,** arcando com as consequências de eventuais erros de preenchimento daquele documento. A opção de cargo não poderá ser trocada após a efetivação do pagamento do boleto bancário.

3.11.1 Havendo necessidade de alteração, o candidato deverá efetuar uma nova inscrição.

3.12 O candidato deverá identificar claramente na ficha de inscrição o nome do cargo para o qual deseja concorrer, e selecionar a cidade de realização de prova, sendo de sua inteira responsabilidade o preenchimento correto.

3.12.1 Os candidatos não poderão realizar as provas em local diferente daquele escolhido no momento da inscrição.

3.13 O candidato poderá inscrever-se para mais de um cargo, conforme quadro demonstrativo 1.1, desde que atenda às exigências de cada cargo e as provas sejam realizadas em turnos diferentes, conforme Quadro de Realização das Provas, item 1.3.1.

3.13.1 Caso o candidato inscreva-se para mais de um cargo, com provas realizadas no mesmo turno, a Fundatec homologará APENAS a última inscrição registrada no sistema e devidamente confirmada por pagamento, as demais serão bloqueadas no sistema.

3.13.2 Caso o candidato realize mais de uma inscrição para o mesmo cargo, apenas a última inscrição realizada e devidamente paga será homologada, as demais serão bloqueadas no sistema.

3.13.3. Não haverá devolução do valor da taxa paga, exceto em casos como descrito no item 3.15.

3.14 Não serão restituídos valores de inscrição pagos a maior.

3.15 Pagamentos em duplicidade (mesmo nº de boleto) somente serão devolvidos mediante solicitação do candidato. Haverá o desconto de R\$ 10,00 referente aos custos de tarifas bancárias.

3.16 A opção pelo cargo deve ser efetivada no momento da inscrição, sendo vedada ao candidato qualquer alteração posterior ao pagamento da taxa de inscrição.

3.16.1 Serão canceladas as inscrições pagas com cheque, agendamentos bancários e outros meios, sem a devida provisão de fundos. Não serão homologadas as inscrições cujos boletos não forem pagos.

3.17 É vedada a transferência do valor pago a título da taxa para terceiros, assim como a transferência da inscrição para outrem.

3.18 Caso haja algum erro ou omissão detectada (nome, número de documento de identidade, sexo, data de nascimento e endereço etc.) ou mesmo ausência na Listagem Definitiva de inscritos, o candidato terá o prazo de 72 horas após a divulgação para entrar em contato com a Fundatec, mediante contatos disponíveis no site.

### **4. DO VALOR DAS INSCRIÇÕES**

Valores das taxas de inscrição:

a) Nível Superior Completo: R\$ 100,00;

b) Nível Técnico e Médio Completo: R\$ 70,00;

c) Nível Fundamental Completo: R\$ 45,00.

### **4.1 DA ISENÇÃO DA TAXA DE INSCRIÇÃO**

4.1.1 Estará isento do pagamento da taxa de inscrição, conforme previsto no Decreto nº 6593/2008, o candidato que:

a) estiver inscrito no Cadastro Único para Programas Sociais do Governo Federal (CadÚnico), de que trata o Decreto n.º 6.135, de 26 de junho de 2007; e

b) for membro de família de baixa renda, nos termos do Decreto n.º 6.135, de 2007.

4.1.2 A isenção deverá ser solicitada mediante requerimento do candidato, no período previsto no Cronograma de Execução.

4.1.2.1 Para obter a isenção o candidato deverá providenciar a inscrição provisória no site da Fundatec [www.fundatec.org.br](http://www.fundatec.org.br/) e preencher o requerimento de isenção disponível no *Link Solicitação de Isenção de Taxa (Cád. Único),* comprovando o enquadramento de seu pedido, que deverá conter:

a) indicação do Número de Identificação Social (NIS), atribuído pelo CadÚnico; e

b) declaração de que atende à condição estabelecida na alínea "b" do subitem 4.1.1.

4.1.3 A Fundatec consultará o órgão gestor do CadÚnico para verificar a veracidade das informações prestadas pelo candidato.

4.1.4 As informações prestadas no requerimento de isenção serão de inteira responsabilidade do candidato, podendo responder este, a qualquer momento, por crime contra a fé pública, o que acarreta sua eliminação do Concurso Público, aplicando-se, ainda, o disposto no parágrafo único do artigo 10 do Decreto nº 83.936, de 6 de setembro de 1979.

4.1.5 Não será concedida isenção de pagamento de taxa de inscrição ao candidato que:

a) omitir informações e/ou torná-las inverídicas;

b) fraudar e/ou falsificar documentação;

c) não observar a forma estabelecida no subitem 4.1.2.1 deste Edital.

4.1.6 Não será aceita solicitação de isenção de pagamento de valor de inscrição via postal, via fax ou via e-mail.

4.1.7 A relação dos pedidos de isenção deferidos será divulgada no dia previsto no Cronograma de Execução.

4.1.8 Os candidatos que tiverem seus pedidos de isenção indeferidos deverão, durante o período de recurso informado no Cronograma de Execução, encaminhar à Fundatec, para o e-mail *[concursos@fundatec.org.br](mailto:concursos@fundatec.org.br)*, documento emitido nos últimos 90 dias, a contar da data de publicação do Edital de Abertura, que comprove situação regular do NIS.

4.1.9 Os candidatos que tiverem seus pedidos indeferidos deverão, para efetivar a sua inscrição no Concurso Público, acessar o endereço eletrônico www.fundatec.org.br e imprimir o boleto bancário para pagamento até o último dia previsto no Cronograma de Execução, conforme procedimentos descritos neste Edital.

4.1.10 O interessado que não tiver seu pedido de isenção deferido e que não efetuar o pagamento da taxa de inscrição na forma e no prazo estabelecidos no subitem anterior estará automaticamente excluído do concurso Público.

**4.1.11 Caso o candidato receba a isenção da taxa de inscrição, porém tenha efetuado o pagamento do boleto bancário antes do período previsto para a divulgação do Resultado dos Pedidos de Isenção da Taxa de Inscrição, o valor referente a taxa paga não será devolvido.**

#### **5. DA PROVA TEÓRICO-OBJETIVA**

5.1 A Prova Teórico-objetiva de cada cargo será eliminatória, constituída de 40 (quarenta) questões, elaboradas com base nos Programa e Referências (**Anexo V**) e no Quadro Demonstrativo de Provas (Anexo II). O candidato terá 03 (três) horas para a resolução da prova e o preenchimento da Grade de Respostas.

5.2 As questões da Prova Teórico-objetiva serão de múltipla escolha, com 05 (cinco) alternativas (A, B, C, D e E) e 1 (uma) única resposta correta.

5.3 A Prova Teórico-objetiva para **todos** os cargos será realizada nos Municípios de **Cascavel/PR, Curitiba/PR, Londrina/PR e Maringá/PR.** Não havendo disponibilidade de locais suficientes ou adequados nas localidades de realização das provas, estas poderão ser realizadas em outras localidades.

5.3.1 A divulgação de dia, locais e horários específicos de aplicação será feita no Diário Oficial da União, no Mural do Conselho Regional de Química da 9ª Região – CRQ-IX, no site [www.fundatec.org.br](http://www.fundatec.com.br/) e www.crq9.gov.br, referido no Cronograma de Execução. É de inteira responsabilidade do candidato a identificação correta de seu local de realização da prova e o comparecimento no horário determinado.

5.4 O ingresso na sala de provas será permitido somente aos candidatos homologados que apresentarem documento de identidade: Cédula de Identidade ou Carteira expedida pelos Comandos Militares ou pelas Secretarias de Segurança Pública; pelos Institutos de Identificação e pelos Corpos de Bombeiros Militares; Órgãos fiscalizadores de exercício profissional ou Conselho de Classe; Carteira de Trabalho e Previdência Social ou Carteira Nacional de Habilitação - modelo novo; Passaporte (no prazo de validade); Carteira Funcional do Ministério Público.

5.4.1 O documento de identidade deverá estar em perfeitas condições de uso, inviolado e com foto que permita o reconhecimento do candidato.

5.4.2 Não serão aceitos como documentos de identidade: certidões de nascimento, CPF, títulos eleitorais, carteira de motorista (modelo antigo), carteiras de estudante, carteiras funcionais sem valor de identidade. Não será aceita cópia do documento de identidade, ainda que autenticada, nem protocolo do documento.

5.4.3 Identificação especial: Caso o candidato esteja impossibilitado de apresentar, no dia de realização das provas, documento de identidade original, por motivo de perda, roubo ou furto, deverá:

a) apresentar documento que ateste o registro da ocorrência em órgão policial com data de expedição de, no máximo, 15 (quinze) dias antecedentes a data de realização das provas;

a.1) Não serão aceitos boletins de ocorrência realizados eletronicamente;

b) preencher formulário de identificação especial, compreendendo coleta de dados e de assinaturas;

b.1) poderá ser solicitado pela Coordenação local outros documentos para verificação da identidade do candidato;

c) permitir ser fotografado pela equipe responsável local, utilizando-se da foto somente para fins de identificação nesse certame;

d) encaminhar em até 5 (cinco) dias antes a publicação das Notas Preliminares da Prova Teórico-objetiva, cópia digital de documento de identidade para o e-mail [concursos@fundatec.org.br,](mailto:concursos@fundatec.org.br) com o assunto: Identificação Especial de (nome do candidato) referente ao Concurso (nome do Concurso).

5.4.3.1 Não será permitido realizar a prova e/ou não terá corrigida a Grade de Respostas o candidato que descumprir quaisquer dos procedimentos determinados acima.

5.4.4 A identificação especial será exigida, também, ao candidato cujo documento de identificação apresente dúvidas relativas à fisionomia ou à assinatura do portador.

5.4.5 A identificação especial será exigida também no caso do documento de identidade que estiver violado ou com sinais de violação.

5.4.6 A identificação especial será julgada pela Comissão do Concurso. Se, a qualquer tempo, for constatado, por meio eletrônico, estatístico, visual, grafológico ou por investigação policial, ter o candidato se utilizado de processo ilícito, suas provas serão anuladas e ele será automaticamente eliminado do Concurso Público.

5.5 Por ocasião da realização das provas, o candidato que não apresentar documento de identificação original e/ou que a identificação especial não seja favorável pela Comissão de Concursos Fundatec, poderá ser eliminado automaticamente do Concurso Público em qualquer etapa.

5.6 Não será permitida a realização da prova aos candidatos não homologados.

5.6.1 No dia de realização da prova, não serão feitas avaliações de comprovantes de pagamentos de candidatos fora da lista que não manifestarem recurso, conforme previsto no Cronograma de Execução.

5.7 Os candidatos com diagnóstico de doença infecciosa/contagiosa, no dia de realização das provas, deverão apresentar atestado de liberação do médico para a Comissão de Concursos responsável do seu local de prova, atestando que pode frequentar lugares públicos e os cuidados a serem tomados durante a realização da Prova.

5.8 A condição de saúde do candidato no dia da aplicação da prova será de sua exclusiva responsabilidade. Ocorrendo alguma situação de emergência o candidato será encaminhado para atendimento médico ou ao médico de sua confiança. A Equipe de Coordenação responsável pela aplicação das provas dará todo apoio que for necessário.

Caso exista a necessidade do candidato se ausentar para atendimento médico ou hospitalar, o mesmo não poderá retornar ao local de sua prova, sendo eliminado do Concurso Público.

5.9 O candidato deverá comparecer ao local designado, com antecedência mínima de uma hora, munido de documento de identidade, caneta esferográfica de material transparente, com tinta azul ou preta de ponta grossa.

5.10 Não será permitida a entrada no prédio da realização das provas do candidato que se apresentar após dado o sinal sonoro indicativo de fechamento dos portões, que ocorrerá conforme horário divulgado no Edital de Data, Hora e Local. Só poderá ingressar na sala de provas, se acompanhado por fiscal da coordenação.

5.10.1 Em hipótese alguma haverá segunda chamada, seja qual for o motivo alegado, tampouco será aplicada prova fora do local e horário designado por Edital.

5.11 Não haverá, por qualquer motivo, prorrogação do tempo previsto para a aplicação das provas em razão de afastamento do candidato da sala de provas.

5.12 Preferencialmente, os fiscais de sala distribuirão as Grades de Respostas em cima das classes/carteiras para organização da sala, determinando o localização de cada candidato de acordo com o código de carteira informado na lista de presença.

5.13 Ao entrar na sala de realização de prova, o candidato não poderá manusear e consultar nenhum tipo de material.

5.14 Nas salas de prova e durante a realização do certame, não será permitido ao candidato manter em seu poder qualquer pertence pessoal, tais como: carteira, óculos escuro, protetor auricular, relógios de qualquer espécie, papéis em geral: anotações, folhetos, etc; armas (de fogo e/ou branca), chaves com controle remoto ou similar, aparelhos eletrônicos (agendas eletrônicas, notebook, palmtop, máquina fotográfica, controle de alarme de carro, smartphones, BIP, telefone celular, calculadora, agenda eletrônica, MP3, ipod, *tablets*, etc.), aparelhos de comunicação, receptores ou transmissor de dados, fones de ouvido, gravadores ou similares; bolsas, mochilas e sacolas; quaisquer acessórios de chapelaria, tais como: boné, chapéu, gorro, cachecol, manta e luvas ou qualquer outro acessório que lhe cubram a cabeça, ou parte dela, devendo depositá-los no saco plástico fornecido pelo fiscal do Concurso Público. **O candidato que estiver portando qualquer desses objetos durante a realização da prova será eliminado do Concurso Público**.

5.14.1 O candidato que utiliza prótese auditiva terá o direito de usá-la somente até o momento da leitura das instruções/orientações. Para a realização da prova, deverá retirá-la.

5.14.1.1 É responsabilidade do candidato informar ao fiscal de sala o uso da prótese auditiva. O candidato que estiver utilizando o aparelho durante a realização da Prova, sem autorização da Coordenação, será eliminado do Concurso Público.

5.15 É garantida a liberdade religiosa dos candidatos inscritos neste Concurso Público. Todavia, em razão dos procedimentos de segurança previstos neste edital, previamente ao início da prova, aqueles que trajarem vestimentas que restrinjam a visualização das orelhas ou da parte superior da cabeça serão solicitados a se dirigirem a local a ser indicado pela Coordenação da Fundatec, no qual, com a devida reserva, passarão por procedimento de vistoria por fiscais de sexo masculino ou feminino, conforme o caso, de modo a respeitar a intimidade do candidato e garantir a necessária segurança na aplicação das provas, sendo o fato registrado em ata.

5.16 Todo e qualquer pertence pessoal deverá ser depositado pelos candidatos em local indicado pelo fiscal do Concurso Público.

5.16.1 Conforme itens constantes neste Edital, o candidato flagrado com algum objeto não permitido, durante a aplicação, será impossibilitado de continuar a realizar a prova.

5.17 A Fundatec e o Conselho Regional de Química da 9ª Região – CRQ-IX não se responsabilizam por perdas, extravios ou danos que ocorrerem.

5.18 O controle e o aviso do horário são de responsabilidade do fiscal de sala.

5.19 O candidato receberá o caderno de provas com o número de questões determinado no **Anexo II**. Detectado qualquer divergência, deverá comunicar ao fiscal e solicitar novo documento, sendo de sua responsabilidade esta confirmação.

5.20 Nos casos de eventual falta de prova/material personalizado de aplicação de provas, em razão de falha de impressão ou de equívoco na distribuição de prova/material, a Fundatec tem a prerrogativa para entregar ao candidato prova/material reserva não personalizado eletronicamente, o que será registrado em atas de sala e de coordenação.

5.21 Não será permitido o uso de lápis, lapiseira/grafite, marca-texto, borracha, corretivo; qualquer recipiente ou embalagem, tais como: garrafa de água, sucos, refrigerante e embalagem de alimentos (biscoitos, barras de cereais,

chocolate, balas etc.), que não seja fabricado com material transparente. Esses materiais serão recolhidos, caso estejam de posse do candidato.

5.21.1 Somente será permitido garrafa transparente e sem rótulo, bem como alimentos em saco/pote transparente.

5.21.2 Em cima da classe, o candidato deverá ter somente caneta esferográfica de material transparente, com tinta azul ou preta de ponta grossa e documento de identidade.

5.22 O candidato só poderá retirar-se do recinto da prova, portando o caderno de provas, após 1 hora e 30 minutos do início.

5.23 Ao término da prova, o candidato entregará ao fiscal da sala a Grade de Respostas devidamente preenchida. A não entrega da Grade de Respostas implicará em eliminação do candidato do certame.

5.23.1 Tendo em vista o processo eletrônico de correção, não será utilizado processo de desidentificação de provas.

5.24 O candidato deverá assinalar suas respostas na grade de respostas com caneta esferográfica de material transparente, com tinta azul ou preta de ponta grossa. O preenchimento da grade de respostas é de inteira responsabilidade do candidato, que deverá proceder de acordo com as instruções específicas contidas neste Edital, na prova e na grade de respostas.

5.25 Em hipótese alguma haverá substituição da grade de respostas por erro ou desatenção do candidato.

5.25.1 Não serão computadas as questões não assinaladas na grade de respostas e nem as questões que contiverem mais de uma resposta, emenda ou rasura, ainda que legível.

5.25.2 É vedado ao candidato amassar, molhar, dobrar, rasgar ou, de qualquer modo, danificar a sua grade de respostas, sob pena de arcar com os prejuízos decorrentes da impossibilidade de realização da leitura digital.

5.25.3 É responsabilidade do candidato a conferência de seus dados pessoais, em especial o nome, o número de inscrição, o número de seu documento de identificação e o cargo de sua opção, impressos na grade de respostas.

5.26 Não será permitido a permanência de acompanhante do candidato ou de pessoas estranhas ao Concurso Público nas dependências do local onde for aplicada a prova, exceto nos casos do item 2.3.1.5.

5.27 Ao final da prova, os 02 (dois) últimos candidatos deverão permanecer na sala até que o último candidato termine sua prova, devendo todos assinar a Ata de Prova, atestando a idoneidade da fiscalização, retirando-se todos da sala ao mesmo tempo.

5.28 Será excluído do Concurso Público o candidato que:

a) Tornar-se culpado por incorreção ou descortesia com qualquer dos examinadores, executores, fiscais ou autoridades presentes;

b) For surpreendido, em ato flagrante, durante a realização da prova, comunicando-se com outro candidato, bem como utilizando-se de consultas não permitidas, de celular ou de outro equipamento de qualquer natureza;

c) Utilizar-se de quaisquer recursos ilícitos ou fraudulentos, em qualquer etapa da realização do certame;

d) Ausentar-se da sala sem o acompanhamento do fiscal, antes de ter concluído a prova e entregue a grade de respostas;

e) Recusar-se a entregar ou continuar a preencher o material das provas ao término do tempo destinado para a sua realização;

f) Descumprir as instruções contidas no caderno de provas e na grade de respostas;

g) Não permitir ser submetido ao detector de metal (quando aplicável);

h) Não permitir a coleta de sua assinatura e/ou se recusar a realizar qualquer procedimento que tenha por objetivo comprovar a autenticidade de identidade e/ou de dados;

i) Fumar no ambiente de realização das provas;

j) Manter em seu poder e/ou usar os itens/acessórios citados no subitem 5.14;

k) For surpreendido com materiais com conteúdo de prova.

5.29 Para a segurança dos candidatos e a garantia da lisura do Concurso Público, a Fundatec poderá proceder, como forma de identificação, à coleta da impressão digital de todos os candidatos no dia de realização das provas, bem como usar detector de metais.

5.30 No dia de realização das provas, não serão fornecidas, por qualquer membro da equipe de aplicação das provas e/ou pelas autoridades presentes, informações referentes ao conteúdo das provas e/ou aos critérios de avaliação/classificação.

5.31 Em nenhum momento, durante a realização da prova, serão fornecidos documentos ou cópia de documentos referente ao processo de aplicação de prova para o candidato.

5.32 O Cronograma de Execução aponta a data provável de execução das provas, que poderá ser alterada por imperiosa necessidade, decidida pela Comissão de Concurso da Fundatec e pelo Conselho Regional de Química da 9ª Região – CRQ-IX.

#### **6. DOS RECURSOS E PEDIDOS DE REVISÃO DA HOMOLOGAÇÃO DAS INSCRIÇÕES, DO GABARITO PRELIMINAR E NOTA PRELIMINAR DA PROVA TEÓRICO-OBJETIVA**

6.1 Os pedidos de revisão da homologação da inscrição, do gabarito preliminar e das notas preliminares da Prova Teórico-objetiva terão o prazo previsto no Cronograma de Execução.

6.2 Os recursos e pedidos de revisão deverão ser dirigidos por Formulário Eletrônico, que será disponibilizado no site [www.fundatec.org.br](http://www.fundatec.com.br/) e enviados a partir da 0 hora do primeiro dia previsto no Cronograma de Execução até as 23h59min do terceiro dia do referido cronograma, obedecendo aos mesmos regramentos contidos neste Edital.

6.2.1 Para interpor recursos eletrônicos, o candidato deverá ter endereço eletrônico, e-mail, para confirmar o protocolo de recebimento.

6.2.2 Não serão considerados os recursos eletrônicos que deixarem de ser concretizados por falhas de computadores, congestionamento de linhas ou outros fatores de ordem técnica.

6.3 Recursos e argumentações apresentados fora das especificações e do prazo estabelecidos neste Edital serão indeferidos.

6.3.1 O candidato deverá ser claro, consistente e objetivo em seu recurso.

6.3.2 Recursos com teor idêntico/assemelhado ou ofensivo serão preliminarmente indeferidos.

6.4 Em hipótese alguma serão aceitos pedidos de revisão de recursos, recursos de recursos e/ou recurso de publicação definitiva ou oficial.

6.5 Se houver alteração do gabarito preliminar da Prova Teórico-objetiva, por força de impugnações ou correção, as provas serão corrigidas de acordo com o gabarito definitivo.

6.6 Todos os recursos serão analisados e as justificativas da manutenção/alteração serão divulgadas no endereço eletrônico [www.fundatec.org.br.](http://www.fundatec.com.br/) Não serão encaminhadas respostas individuais aos candidatos.

6.7 Não serão aceitos recursos administrativos de revisão de gabarito e notas interpostos por fac-símile, telex, telegrama, e-mail ou outro meio que não o especificado neste Edital.

6.8 Os pontos relativos à questão eventualmente anulada, e em caso de alteração de gabarito oficial preliminar de questão de prova, em virtude dos recursos interpostos, essa alteração valerá para todos os candidatos que realizaram a prova, independentemente de terem ou não recorrido. Em hipótese alguma haverá alteração do quantitativo de questões de cada uma das partes da prova teórico-objetiva.

6.9 A Fundatec se reserva o direito de anular questões ou de alterar gabarito, independentemente de recurso, visto ocorrência de equívoco na formulação de questões ou respostas.

### **7. DA AVALIAÇÃO E DA APROVAÇÃO**

#### **7.1 Da Prova Teórico-Objetiva**

7.1.1 A Prova Teórico-objetiva constará de 40 (quarenta) questões objetivas.

7.1.2 Para todos os cargos, o valor total da Prova Teórico-objetiva será de 100 pontos, sendo que cada questão valerá 2,5 (dois vírgula cinco) pontos, conforme **Anexo II** – Quadro Demonstrativo de Provas. Serão considerados aprovados aqueles que obtiverem nota final igual ou superior a 50 (cinquenta) pontos.

7.1.3 Para os cargos com conteúdos de caráter eliminatório nas provas teórico-objetivas, conforme Quadro Demonstrativo de Provas – **Anexo II**, os candidatos deverão acertar, no mínimo, 50% das questões eliminatórias da prova. O candidato que não alcançar esse número mínimo estará automaticamente eliminado do Concurso Público. Os pontos referentes às demais partes da Prova Teórico-objetiva de caráter classificatório serão somados à pontuação obtida nos conteúdos de caráter eliminatório.

7.1.4 O candidato que não alcançar o número mínimo de acertos mencionados acima estará automaticamente eliminado do Concurso Público.

7.1.5 A correção das Provas Teórico-objetivas será efetuada através de leitura digital da Grade de Respostas do candidato.

#### **8. DA CLASSIFICAÇÃO**

8.1 A aprovação na Prova Teórico-objetiva será pré-requisito para a classificação do candidato.

FUNDATEC Rua Prof. Cristiano Fischer, 2012 CEP 91410-000 Porto Alegre – RS 12 Informações: On-Line www.fundatec.org.br ou Fone (51) 3320-1000 / 0800 035 2000

8.2 A classificação dos candidatos inscritos e aprovados por cargo, conforme opção feita por eles no momento da inscrição, obedecerá ao disposto no item 7 e seus subitens.

### **9. DOS CRITÉRIOS DE DESEMPATE**

9.1 Em caso de empate na classificação dos candidatos, serão observados, sucessivamente, os seguintes critérios:

9.1.1 Ao candidato idoso, maior de sessenta (60) anos, conforme Lei Federal nº 10.741/2003, o primeiro critério de desempate será de idade, dando-se preferência ao de idade mais elevada, nos termos do Art. 27, parágrafo único, da referida Lei.

#### **9.1.2 Para os cargos de Nível Superior, Técnico e Médio**:

- a) maior pontuação na prova de Conhecimentos Específicos;
- b) maior pontuação na prova de Língua Portuguesa;
- c) maior pontuação na prova de Legislação;
- d) maior pontuação na prova de Informática;
- e) maior pontuação na prova de Conhecimentos Gerais;
- f) maior idade.

#### **9.1.3 Para os cargos de Nível Fundamental Completo:**

- a) maior pontuação na prova de Língua Portuguesa;
- b) maior pontuação na prova de Legislação;
- c) maior pontuação na prova de Matemática;
- d) maior idade.

9.2 Persistindo o empate, será realizado sorteio público, noticiado com antecedência de 03 (três) dias úteis, no site da FUNDATEC.

9.3 A Homologação Final deste Concurso Público implica a classificação dos candidatos aprovados na Prova Teóricoobjetiva.

#### **10. DO PROVIMENTO DOS CARGOS**

10.1 A aprovação e classificação no Concurso Público de que trata este Edital não assegura a nomeação do candidato, que somente será convocado para ingressar no Quadro Funcional do Conselho Regional de Química da 9ª Região – CRQ-IX quando houver necessidade de preenchimento dos cargos disponíveis e possibilidade desse preenchimento, dados os limites da despesa pública.

10.2 A convocação dos aprovados e classificados no Concurso Público de que trata este Edital, que observará, obrigatoriamente, a ordem classificatória, somente poderá ocorrer dentro do respectivo prazo de validade. Findo esse prazo, o candidato perde o direito à nomeação. O candidato aprovado obriga-se a manter atualizado seu endereço junto ao Conselho Regional de Química da 9ª Região – CRQ-IX, localizado na Rua Monsenhor Celso, nº 225, 5º, 6º e 10º andar, Curitiba/PR, Cep: 80.010-150.

10.3 O candidato nomeado por Portaria deverá comparecer Conselho Regional de Química da 9ª Região – CRQ-IX, para tomar posse, no prazo máximo de 15 (quinze) dias, contados da data da publicação, munido dos documentos a seguir relacionados, sob pena de revogação da Portaria de nomeação, com decorrente perda de todos os direitos, e imediata nomeação do candidato subsequentemente classificado:

a) Declaração de inexistência de impedimento para assumir o cargo, consubstanciada no não exercício de outro cargo, emprego ou função pública, constitucionalmente inacumulável;

b) Declaração atualizada dos respectivos bens, com assinatura reconhecida em cartório;

c) Atestado médico de aptidão para o exercício do cargo fornecido pelo Serviço Médico designado pelo Conselho Regional de Química da 9ª Região – CRQ-IX;

- d) Certidão de quitação de obrigações eleitorais;
- e) Certidão de quitação de obrigações militares (para os candidatos do sexo masculino);
- f) Prova do status de brasileiro nato ou naturalizado;
- g) Prova da idade mínima de 18 (dezoito) anos;

h) Laudo médico, original ou cópia autenticada, relativo à deficiência de que é portador, contendo o Código Internacional da Doença – CID (para as pessoas com deficiência), com data de emissão de, no máximo, 90 (trinta) dias antes da nomeação, conforme modelo no Anexo IV;

i) Prova do atendimento das exigências da Lei Federal nº 7.853/89 e do Decreto Federal nº 3298/99;

j) Prova da escolaridade mínima completa, da habilitação específica e do preenchimento dos demais requisitos exigidos no item 1.1 deste Edital para o cargo pretendido.

k) Comprovar o endereço por meio de entrega de cópias de conta de luz, de água, de telefone ou de IPTU, em nome do Candidato, ou declaração de que o candidato reside no endereço indicado, que deverá estar assinada pelo candidato aprovado com assinatura reconhecida em cartório.

10.3.1 Os candidatos que concorrem à reserva de vagas para PcD, até 15 (quinze) dias após a sua nomeação, deverão apresentar laudo médico original informando a espécie e o grau/nível da deficiência, bem como sua provável causa, com expressa referência ao código correspondente da Classificação Internacional de Doenças (CID-10) emitido nos últimos 90 (noventa) dias, contados da nomeação.

10.3.2 Ao laudo médico deverá ser anexado exame de audiometria para candidatos portadores de deficiência auditiva e exame de acuidade visual para candidatos portadores de deficiência visual. Apenas serão aceitos exames com data de realização inferior a 90 (noventa) dias, contados da nomeação.

10.3.3 O laudo médico valerá somente para este concurso, não será devolvido e não serão fornecidas cópias do documento.

10.3.4 O candidato PcD, após a nomeação e antes da posse, será submetido à análise de Comissão específica, que emitirá parecer fundamentado sobre o enquadramento ou não da qualificação da deficiência, e, sobre a compatibilidade ou não com as atribuições essenciais do cargo em concurso.

10.3.5 Somente poderão retornar para a lista geral de classificação, os candidatos à reserva de vagas indeferidos pelas Comissões responsáveis pela avaliação, e que também possuírem classificação geral quando da homologação final do Concurso Público. Os demais candidatos serão excluídos do certame.

10.3.6 A inobservância do disposto nos subitens 13.3.1, 13.3.2 e 13.3.3 acarretará a perda do direito ao pleito das vagas reservadas e a exclusão do candidato no concurso, pelo não cumprimento de etapa obrigatória do concurso.

10.4 O candidato que não desejar ingressar de imediato no Quadro Funcional do Conselho Regional de Química da 9ª Região – CRQ-IX poderá protocolar requerimento escrito neste sentido, ciente de que, nesse caso, será reclassificado como o último colocado no Concurso Público.

10.4.1 A reincidência na recusa ao ingresso no Quadro Funcional do Conselho Regional de Química da 9ª Região – CRQ-IX implicará imediata eliminação do Quadro de Classificados no Concurso Público, com concomitante perda de todos os direitos a eles inerentes e dele decorrentes.

10.5 Deferida a posse ao candidato, terá o prazo improrrogável de 5 (cinco) dias para entrar no exercício do cargo, sob pena de serem tornadas sem efeito a nomeação e a posse, com perda de todos os direitos decorrentes do Concurso Público.

10.5.1 Os candidatos nomeados que tomarem posse e entrarem em exercício dos respectivos cargos somente se estabilizarão no Serviço Público após aprovação no período de estágio probatório de três anos, durante o qual sua aptidão, capacidade e desempenho serão avaliados pela Comissão Permanente nos moldes previstos na Legislação vigente.

10.6 O candidato apresentar-se-á para admissão às suas expensas, sem compromisso do Conselho Regional de Química da 9ª Região – CRQ-IX em relação à sua moradia, a qualquer tempo.

10.7 Fica assegurado aos candidatos aprovados em Concurso Público ainda em vigência a prevalência deles durante a validade do Concurso Público em relação aos aprovados do presente Concurso Público, se houver.

#### **11. DA COMPROVAÇÃO DE EXPERIÊNCIA**

A comprovação do tempo de serviço na área de atuação, para fins de experiência profissional, deverá ser feita de uma das seguintes formas:

I. Tempo de serviço na área de atuação com vínculo empregatício em empresas privadas: mediante registro na Carteira de Trabalho e Previdência Social, acompanhado de atestado em papel timbrado da empresa, com carimbo do CNPJ e assinatura do responsável legal pela empresa, o qual deverá expressar claramente as atividades exercidas (que deverão estar relacionadas com a área profissional do cargo – ver Edital de abertura, Anexo I – Atribuição dos cargos), bem como o período em que o candidato esteve vinculado à empresa, com a data de início e de término (dia, mês e ano).

II. Tempo de serviço na área de atuação com vínculo empregatício ou estatutário em órgãos públicos: por meio de certidões ou atestados fornecidos pelos órgãos públicos. Os documentos que comprovem o tempo de serviço deverão ser oficiais (com timbre, carimbo do órgão público, assinatura do responsável e expedido pelo departamento competente do órgão público) e expressar claramente as atividades exercidas (que deverão ser relacionadas com a área profissional do cargo – ver Edital de abertura, **Anexo I** – Atribuição dos cargos), bem como o período em que o candidato esteve vinculado à instituição com a data de início e de término (dia, mês e ano) e apuração do tempo líquido.

III. Profissional liberal autônomo: por meio de contratos e/ou certidões e/ou atestados de órgãos públicos ou de empresas privadas, com firma reconhecida, em papel com timbre, carimbo, data e assinatura do responsável, que identifique claramente o período de prestação dos serviços, com a data de início e de término (dia, mês e ano). Também serão aceitos comprovantes de recolhimento ao INSS como autônomos, acompanhados de alvará ou comprovante de pagamento do ISQN (Imposto sobre Serviços de Qualquer Natureza), que possibilitem identificar a função exercida (que deverá ser relacionado com a área profissional do cargo – ver **Anexo I** – Atribuição dos cargos). Os documentos descritos deverão ser acompanhados de certidão de regularidade a ser expedida pelo Conselho Profissional respectivo (se for o caso).

IV. Estágios curriculares, extracurriculares, bolsas e monitorias somente serão considerados, para fim de experiência profissional, desde que realizados após conclusão da escolaridade mínima exigida no cargo (ver Edital de abertura, item 1.1 quadro demonstrativo dos cargos).

#### **12. DA VALIDADE DO CONCURSO**

12.1 O Concurso Público em pauta tem o prazo de validade de 02 (dois) anos, contado da publicação dos respectivos resultados finais, facultada a prorrogação desse prazo por uma vez, por igual período, a critério do Presidente do Conselho.

#### **13. DAS DISPOSIÇÕES FINAIS**

13.1 Os Editais referentes ao Concurso Público serão divulgados e estarão disponíveis na Fundatec, na Rua Prof. Cristiano Fischer, nº 2012, em Porto Alegre/RS, e no site [www.fundatec.org.br,](http://www.fundatec.com.br/) bem como no mural do Conselho Regional de Química da 9ª Região – CRQ-IX, sito à Rua: Monsenhor Celso, nº 225, 5º, 6º e 10º andar, Centro, Curitiba/PR, Cep: 80.010-150 e no site www.crq9.gov.br.

13.2 A Fundatec encaminha ao candidato e-mails meramente informativos, ao endereço eletrônico fornecido na ficha de inscrição, não isentando o candidato de buscar as informações nos locais informados no Edital. O site da Fundatec, [www.fundatec.org.br,](http://www.fundatec.com.br/) será fonte permanente de comunicação de avisos e editais.

13.3 O candidato terá até 2 (dois) dias úteis, após a divulgação das Justificativas para manutenção/alteração dos resultados, para manifestação ou questionamento dos pareceres publicados.

13.4 Será disponibilizada a consulta das Grade de Respostas no site da Fundatec, www.fundatec.org.br, mediante interposição de CPF e senha, no prazo de 30 dias, após a publicação das Notas Preliminares.

13.5 As inscrições de que trata este Edital implicam o conhecimento das presentes instruções por parte do candidato e seu compromisso tácito de aceitar as condições da sua realização.

13.6 Os candidatos têm ciência que, por se tratar de um **Concurso Público**, os dados pessoais (nome e número de inscrição) e resultados também serão públicos.

13.7 Será excluído do Concurso Público o candidato que fizer, em qualquer documento, declaração falsa ou inexata. A inexatidão das informações, irregularidades dos documentos ou não comprovação deles no prazo solicitado pelo Conselho Regional de Química da 9ª Região – CRQ-IX, ainda que verificadas posteriormente, eliminarão o candidato do Concurso Público, anulando-se todos os atos decorrentes de sua inscrição.

13.8 O Conselho Regional de Química da 9ª Região – CRQ-IX e a Fundatec não se responsabilizam por quaisquer cursos, textos ou apostilas referentes a este Concurso Público.

13.9 Qualquer ação judicial decorrente deste Concurso Público deverá ser ajuizada no Foro da Comarca de nome do Curitiba/PR, excluindo-se qualquer outro Foro.

13.10 Os casos omissos serão resolvidos pela Comissão de Concurso da Fundatec em conjunto com a Comissão de Concursos do Conselho Regional de Química da 9ª Região – CRQ-IX.

13.11 O candidato deverá manter seu endereço atualizado perante a Fundatec enquanto estiver participando do Concurso Público e até a Homologação Final do Resultado das Provas Teórico-Objetivas. Após, os candidatos classificados deverão manter os dados de contato atualizados perante ao Conselho Regional de Química da 9ª Região – CRQ-IX pelo e-mail rh@crq9.gov.br ou pelo telefone 41 - 3224-6863 ramal 221. São de exclusiva responsabilidade do candidato os prejuízos advindos da não atualização de seu endereço.

13.12 É responsabilidade exclusiva do candidato classificado manter atualizado o seu endereço no e-mail Conselho

Regional de Química da 9ª Região – CRQ-IX.

13.13 A aprovação e classificação final geram para o candidato apenas a expectativa de direito à nomeação. O Conselho Regional de Química da 9ª Região – CRQ-IX reserva o direito de proceder as admissões, em número que atenda ao interesse e às necessidades do serviço público de acordo com a disponibilidade orçamentária e o número de vagas existentes ou que vierem a ser criadas, respeitando o prazo de vigência deste Concurso Público. Nos cargos em que há candidatos aprovados no Concurso Público anterior, em que o tempo de validade não tiver sido esgotado, haverá prevalência desses candidatos a serem chamados antes em relação aos candidatos classificados no presente Concurso Público.

13.14 Não serão dadas, por telefone, informações a respeito de datas, locais e horários de realização das provas, nem de resultados, gabaritos, notas, classificação, convocações ou outras quaisquer relacionadas aos resultados provisórios ou finais das provas e do Concurso Público. O candidato deverá observar rigorosamente os editais e os comunicados a serem divulgados.

13.15 Todas as despesas referentes aos deslocamentos, hospedagem e alimentação dos candidatos correrão por sua própria conta, eximindo-se a Fundatec e Conselho Regional de Química da 9ª Região – CRQ-IX da responsabilidade por essas despesas e outras decorrentes, inclusive no caso de eventual reaplicação de provas.

13.16 A Fundatec não fornecerá aos candidatos aprovados atestado ou certificado de participação ou classificação no Concurso Público.

### **14. ANEXOS**

Integram este Edital, como se nele transcritos estivessem, os seguintes Anexos:

a) Anexo I – ATRIBUIÇÃO DE CARGOS;

b) Anexo II – QUADRO DEMONSTRATIVO DE PROVAS;

c) Anexo III – FORMULÁRIO DE REQUERIMENTO – NECESSIDADES ESPECIAIS;

d) Anexo IV – LAUDO MÉDICO PARA PESSOAS COM DEFICIÊNCIA – COMPROVAÇÃO PARA PERÍCIA;

e) Anexo V – PROGRAMA E REFERÊNCIAS.

Curitiba, 22 de setembro de 2016.

### DILERMANDO BRITO FILHO

**Presidente do Conselho Regional de Química da 9ª Região – CRQ-IX**

#### **ANEXO I – ATRIBUIÇÃO DE CARGOS**

#### **Cargos de Nível Superior:**

#### **AGENTE FISCAL:**

Descrição: Elaborar, observar, cumprir planos de visitas e de vistoria a empresas e profissionais vinculados à área da Química, atendendo, rigorosamente, a orientação e a determinação do Responsável pelo Setor de Fiscalização do CRQ-IX, atualmente do Chefe de Fiscalização; Realizar visitas, vistorias, inspeções a empresas e a profissionais vinculados à atividade Química e cuja atuação se enquadre no objeto social (se pessoa jurídica) ou na área da competência privativa (se profissional) do Conselho Regional de Química da Nona Região, observando a jurisdição do Estado do Paraná; Preencher todos os documentos disponíveis para a execução das tarefas do Agente Fiscal, em formulários próprios e de modo claro, mais minucioso possível, abordando os aspectos técnicos avaliados 'in loco' nos locais de preenchimento dos Relatórios de Visita e de Vistoria; Manter contato com empresas e com profissionais que tenham relação com a área de atuação do CRQ-IX, assim como com Órgãos Públicos, na busca de oportunidades de desenvolvimento do trabalho de fiscalização; Estreitar laços de atuação e adotar providências junto a Órgãos e Entes que tenham relação direta com o trabalho de fiscalização, tais quais, ANVISA, Ministério Público Federal ou Estadual, ANS, Universidades e Escolas em que se ofertem cursos voltados à área da Química, etc.; Adotar procedimentos conjuntos com outros Setores do CRQ-IX, quando for necessário, em especial com a Assessoria Jurídica do CRQ-IX e com o Sistema CFQ/CRQs; Participar de reuniões e de audiências, quando se fizer necessário, em função de sua atividade de fiscalização; Valer-se do poder de polícia, conferido por lei para a sua atuação na condição de Agente Fiscal, com prudência e parcimônia, evitando procedimentos que possam causar comprometimento ou problemas ao CRQ-IX, aos profissionais e às empresas fiscalizadas; Experiência em viagens, na condução de automóvel do empregador. Realizar viagens, conforme determinado pela Chefia de Fiscalização, Diretoria e Presidência do CRQ-IX, possuindo disponibilidade para permanecer longos períodos fora de seu domicílio, pernoitando nas cidades em que for trabalhar, às expensas do CRQ-IX; Apresentar relatórios de trabalho, conforme determinado pela Chefia de Fiscalização do CRQ-IX e comprovantes de despesas de viagens, em prazo determinado pelo Setor Contábil do CRQ-IX; Participar de Comissões internas do CRQ-IX; Utilizar equipamentos de informática (hardware e softwares), bem como impressoras, auxiliando na execução de seu trabalho; Zelar pelos equipamentos, sistema e bens móveis ofertados pelo empregador para o exercício de suas atividades profissionais.

#### **ANALISTA EM INFORMÁTICA:**

Descrição Sintética: Nível superior nas áreas de Informática. Conhecimento em Ambiente Linux e Windows Server. Conhecimentos em cabeamento estruturado e rede wireless. Conhecimentos em Linux, distribuição derivadas do pacote. deb e .rpm. Desejável conhecimento em Programação PHP e MySQL.

Descrição Analítica: Instalar e configurar softwares e hardwares, orientando os usuários nas especificações e comandos necessários para sua utilização. Organizar e controlar os materiais necessários para a execução das tarefas de operação, ordem de serviço, resultados dos processamentos, digitalizações de documentos, suprimentos, bibliografias etc. Operar equipamentos de processamento automatizados de dados, mantendo ativa toda a malha de dispositivos conectados. Interpretar as mensagens exibidas no monitor, adotando as medidas necessárias. Notificar e informar aos usuários do sistema ou ao analista de informática, sobre qualquer falha ocorrida. Executar e controlar os serviços de processamento de dados nos equipamentos que opera.

#### **ASSESSOR JURÍDICO:**

Descrição: Atuação na condição de Procurador do CRQ-IX, em Primeira Instância, junto a Circunscrições Judiciárias da Justiça Federal e a Comarcas: atuando/postulando em Juízo na defesa dos interesses do Conselho Regional, quer na propositura de ações (execuções fiscais, ações ordinárias, de outros ritos, mandados de segurança, etc), contestando demandas, informando mandados de segurança, respondendo a execuções fiscais, ofertando impugnações a embargos, impugnando valor da causa, apresentando interlocutórias (as mais diversas) para bem atender às demandas, participando na coleta probatória e de audiências, quer na Capital ou no interior do Estado do Paraná (perante a Justiça Federal, Comarcas ou Justiça do Trabalho), instruindo a parte e as testemunhas, ofertando razões orais ou escritas, adotar providências junto aos Magistrados e ao Ministério Público, enviar ou responder a notificações judiciais e a procedimentos de jurisdição voluntária. Enfim, adotando todas as providências ao seu alcance para melhor atuar na condição de Procurador da Autarquia Profissional; Atuação na condição de Procurador do CRQ-IX, em Instâncias Superiores: interpor e responder a recursos, atuar em Tribunais, quando se fizer necessário, ofertar memoriais, realizar sustentação oral e participar de sessões de julgamentos de Tribunais, assegura do o interesse do CRQ-IX, adotar providências junto aos Desembargadores, Ministros e aos Membros do Ministério Público Federal; Advocacia no âmbito administrativo: analisar processos administrativos, elaborar pareceres jurídicos, informações jurídicas, certidões, responder a consultas de outros Setores do CRQ-IX ou da Presidência, Diretoria e Conselheiros do CRQ-IX, elaborar e responder a notificações extrajudiciais, prestar orientações por e-mail e telefone, aos filiados e/ou interessados em situações que envolvam a área da química, interagir com o Sistema CFQ/CRQs, quer na troca de informações, pareceres e reuniões, em qualquer Estado da

Federação, cujo deslocamento sempre será custeado pelo CRQ-IX ou pelo CFQ. Realizar viagens para participar de reuniões, de inspeção/verificação de autos/participação em mutirões e em audiências conciliatórias e de instrução, sozinho ou na companhia de Diretores do CRQ-IX, Preposto e/ou testemunha (s). Desempenhar todas as tarefas indispensáveis para o bom andamento dos trabalhos; Realizar mediações/conciliações, assistência a entidades vinculadas à área da química, zelar pelos interesses do Conselho Profissional, congregar e participar de atuações conjuntas com outros Conselhos Profissionais, na medida estabelecida pela Presidência ou Diretoria do CRQ-IX ou pelo Assessor Jurídico sênior do CRQ-IX; Preservar pela integridade e defesa dos bens do CRQ-IX e de seu patrimônio material e imaterial, assim como auxiliar em atuações junto a questões éticas que digam respeito aos profissionais e empresas filiados ao CRQ-IX; Atuação em procedimentos preliminares e em processos éticos-profissionais envolvendo profissionais vinculados ao CRQ-IX que tenham praticado infrações éticas; Atuar em eventuais inquéritos policiais e em assistência, junto ao Ministério Público (Estadual ou Federal), em situações que demandem oi interesse do CRQ-IX; Desempenhar atuações conjuntas com outros Setores do CRQ-IX em atendimento às demandas de interesse da Classe ou da área da Química; Participar de cursos de formação e outros de interesse do CRQ-IX; Participar de Comissões internas do CRQ-IX; Zelar pelos equipamentos, sistema e bens móveis ofertados pelo empregador para o exercício de suas atividades profissionais.

### **CONTADOR:**

Descrição: Proceder ao registro de atos e fatos contábeis do CRQ-IX; Controlar o ativo permanente; Gerenciar custos e responsabilizar-se por tributos e encargos a recolher; Tratar e preparar de obrigações acessórias do CRQ-IX, como, por exemplo: declarações ao Fisco (Receitas Federal, Estadual e Municipal), declarações a órgãos competentes e contribuintes; Elaborar demonstrações contábeis e prestar informações de cunho gerencial; Atender a solicitações ou imposições de Órgãos Fiscalizadores; Elaborar Balancetes mensais e os apresentar aos Superiores Hierárquicos, logo após preparar o orçamento programa; Elencar a prestação de contas do CRQ-IX e repassá-la quando necessário; Elaborar e apresentar o Balanço anual; Formalizar e realizar outros trabalhos de natureza contábil; Valer-se da legislação aplicável aos Conselhos Profissionais, na execução de suas tarefas, mormente da Lei nº 4.320/64, dos princípios e normas da Contabilidade usualmente aceitas; Participar de reuniões com os Superiores (Presidência, Diretoria e Conselheiros) e com os demais Setores do CRQ-IX e do Sistema CFQ/CRQs, bem como de audiências, quando se fizer necessário; Trocar experiências e subsídios com o Conselho Federal de Química, no concernente à Contabilidade Pública e às normas aplicáveis aos Conselhos Profissionais; Manter-se atualizado acerca das decisões do Tribunal de Contas da União, em especial daquelas aplicáveis aos Conselhos Profissionais; Elaborar pareceres e responder a consultas técnicas, na área contábil, quer ao CRQ-IX ou a outros interessados, vinculados com a área da química; Realizar viagens e participar de cursos de formação e de reuniões de interesse e às custas do CRQ-IX; Participar de Comissões internas do CRQ-IX; Zelar pelos equipamentos, sistema e bens móveis ofertados pelo empregador para o exercício de suas atividades profissionais; Apoiar as atividades do atual Contador do CRQ-IX; Efetuar pagamentos quando determinado.

### **TÉCNICO EM CONTABILIDADE:**

#### **Cargo de Nível Técnico:**

Descrição Analítica: Realizar atividades inerentes à contabilidade em empresas, órgãos e instituições públicas e privadas. Para tanto, constituir e regularizar empresa, identificar documentos e informações, atender à fiscalização e proceder consultoria empresarial. Executar a contabilidade geral, operacionalizar a contabilidade de custos e efetuar contabilidade gerencial. Realizar controle patrimonial. Atender solicitações de órgãos fiscalizadores dos entes públicos e privados. Trabalhar seguindo as normas da contabilidade pública. Seguindo as normas do Conselho Federal de Contabilistas. Executar outras tarefas compatíveis com as exigências para o exercício da função.

### **Cargos de Nível Médio:**

### **AUXILIAR ADMINISTRATIVO:**

Descrição Sintética: Executar serviços administrativos nas áreas de recursos humanos, finanças, logística e de administração geral; atender ao público.

Descrição Analítica: Realizar trabalhos administrativos da Instituição nas áreas de finanças, logística e de administração em geral; Atender ao público interno e externo; Fazer e atender chamadas telefônicas obtendo e fornecendo informações; Preparar relatórios e planilhas de cálculos diversos; Analisar e elaborar documentos administrativos, tais como ofício, informação, parecer técnico, memorandos, certidões, atas etc.; Orientar, instruir e proceder à tramitação de processos, orçamentos, contratos e demais assuntos administrativos e judiciais; Realizar acompanhamento das ações nos fóruns e demais órgãos de justiça; Elaborar levantamentos de dados e informações. Participar de comissões e de demais procedimentos quando designado; Efetuar registros, cadastros, formulários, requisições de materiais, atualizar endereços, preencher fichas, entre outras tarefas similares; Protocolar e requerer documentos diversos. Apanhar e devolver processo, protocolar petições, entre outras tarefas externas; Elaborar, sob orientações, planos iniciais de organização, gráficos, fichas, roteiros, manuais de serviços, boletins e formulários; Possibilidade de realizar tarefas que exijam carregar ou transportar processos e outros materiais; Arquivar, fotocopiar e digitalizar documentos; Manter organizado documentos e processos, atualizar arquivos, e outros, promovendo medidas de preservação do patrimônio documental; Receber, conferir, armazenar, controlar e entregar materiais e equipamentos no almoxarifado ou em outros locais; Participar de programa de treinamento, quando convocado; Zelar pela conservação, limpeza e manutenção dos equipamentos e ambiente de trabalho; Executar tarefas pertinentes à área de atuação, utilizando-se de equipamentos e programas de informática; Executar outras tarefas compatíveis com as exigências para o exercício da função.

### **MOTORISTA:**

Descrição Sintética: Dirigir, manobrar veículos, transportar pessoas, cargas, valores etc. Realizar verificações e manutenções básicas do veículo, utilizar equipamentos e dispositivos vinculados a sua função. Disponibilidade para viagens e translado.

Descrição Analítica: Dirigir veículo transportando pessoas, materiais, etc., conforme solicitação, zelando pela segurança e pelas normas de trânsito; Efetuar a prestação de contas das despesas efetuadas com o veículo e preencher relatórios de utilização do veículo com dados relativos à quilometragem, abastecimento, horário de saída e chegada e demais ocorrências durante a realização do trabalho; Prestar ajuda no carregamento e descarregamento de materiais, encaminhando-os ao seu destino; Informar-se sobre o itinerário e conduzir veículo em viagens dentro do território nacional; Apanhar e devolver processo, protocolar petições, entre outras tarefas externas. Controlar o consumo de combustíveis e lubrificantes, efetuando reabastecimento e lubrificação de veículos, máquinas e equipamentos, bem como prazos ou quilometragem para revisões; Zelar pela conservação e segurança dos veículos, máquinas e equipamentos, providenciando limpeza, ajuste e pequenos reparos, bem como solicitar manutenção quando necessário. Manter-se atualizado com as normas e legislação de trânsito; Possuir Carteira Nacional de Habilitação "AB", mantendo-a sempre consigo para realização de tarefas sendo que esta deverá estar sempre regular, dentro dos parâmetros Legais que possibilitam a direção (condução); Participar de programa de treinamento ou reciclagem, quando convocado; Executar tarefas pertinentes à área de atuação, utilizando-se de equipamentos (GPS) e programas de informática específicos; Executar outras tarefas compatíveis com as exigências para o exercício da função.

### **TELEFONISTA:**

Descrição Sintética: Operar Equipamentos, atender, transferir, cadastrar e completar chamadas telefônicas; auxiliar as pessoas, fornecendo informações. Prestando serviços administrativos gerais.

Descrição Sintética: Operar equipamentos de telefonia, estabelecendo ligações internas e externas, recebendo e transferindo chamadas para o ramal solicitado; Operar sistema interno de informática; Transmitir informações corretamente; Prestar informações, consultar listas telefônicas, pesquisar banco de dados telefônicos, bem como manter atualizado cadastro dos números de ramais e telefones úteis para o órgão; Realizar controle das ligações telefônicas efetuadas, anotando em formulários apropriados e organizando agendas, quando solicitado; Conhecer o organograma da instituição, agilizando o atendimento, bem como estar em condições de interpretar o assunto solicitando, direcionando a ligação para o setor competente; Zelar pelos equipamentos que utiliza, comunicando defeitos e solicitando seu conserto quando necessário; Executar tarefas pertinentes à área de atuação, utilizando-se de equipamentos, programas de informática, telefonia e fax; Executar outras tarefas compatíveis com as exigências para o exercício da função.

### **SERVENTE:**

### **Cargo de Nível Fundamental Completo:**

Descrição Sintética: Prestar serviços de limpeza, conservação e higienização de bens móveis e imóveis.

Descrição Analítica: Executar trabalho rotineiro de limpeza geral, espanando, varrendo, lavando ou encerando dependências, móveis, utensílios e instalações, para manter as condições de higiene e conservação das partes comuns do CRQ; Remover o pó de móveis, paredes, tetos, portas, janelas e equipamentos, espanando-os ou limpando-os com vasculhadores, flanelas ou vassouras apropriadas, para conservar-lhes a boa aparência; Limpar as janelas, portas e superfícies das mesmas; Proceder à limpeza de sanitários e banheiros; Auxiliar nos serviços de aplicação de máquinas; Auxiliar nos serviços de manutenção; Limpar escadas, pisos, passadeiras e tapetes, varrendo-os, lavando-os ou encerando-os e passando aspirador de pó, para retirar poeira e detritos; Limpar utensílios, como cinzeiros e objetos de adorno, utilizando pano ou esponja com água e sabão ou outro meio adequado, para manter a boa aparência dos locais; Retirar o lixo e lavar o local; Abastecer com produtos de limpeza e higiene as dependências do CRQ; Manter elevadores rigorosamente limpos (paredes, espelhos, tapetes); Recolher, limpar e guardar os utensílios e equipamentos após o uso, mantendo a ordem e a higiene das instalações; Atender todo o serviço de copa do CRQ-IX; Executar outras atividades correlatas ao cargo, ou designadas pelo seu superior imediato; Prestar serviços de carga, descarga e transporte, compreendendo-se, neste item, a realização de deslocamento de móveis e utensílios para alteração do layout de salas ou áreas de serviços ou para limpeza dos ambientes; a mudança de localização dos vasos de plantas; o carregamento ou descarregamento de veículos com materiais ou equipamentos; entre outros solicitados.

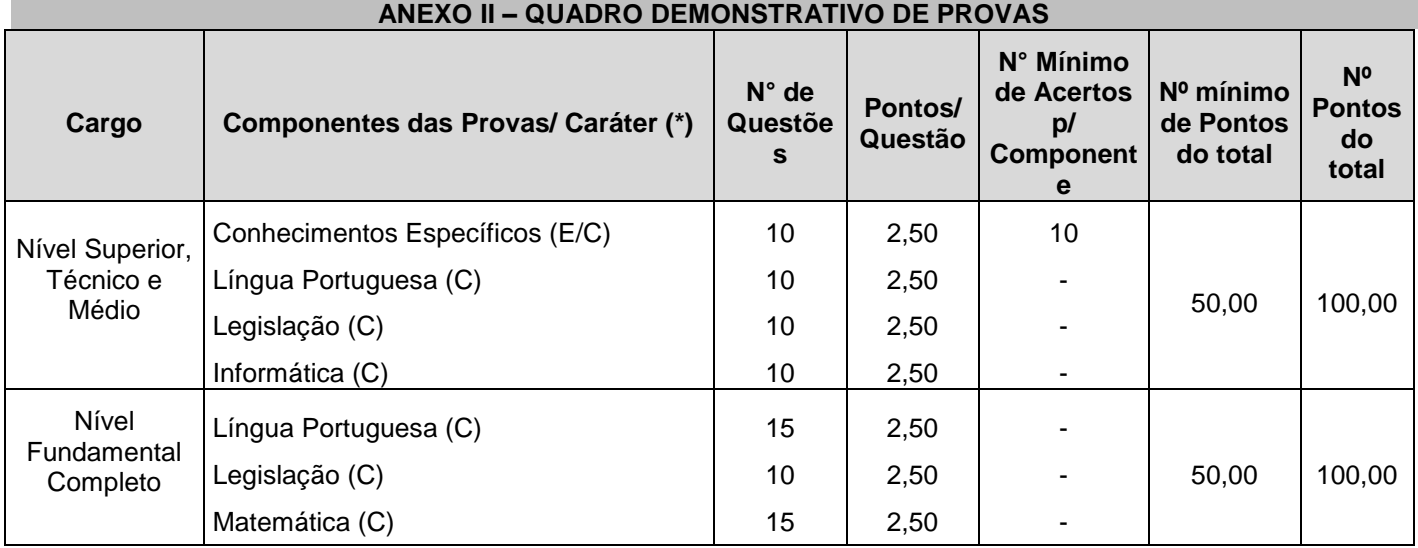

**(\*) Caráter: (C) Classificatório (E/C) Eliminatório/Classificatório.**

### **ANEXO III – FORMULÁRIO DE REQUERIMENTO – NECESSIDADES ESPECIAIS**

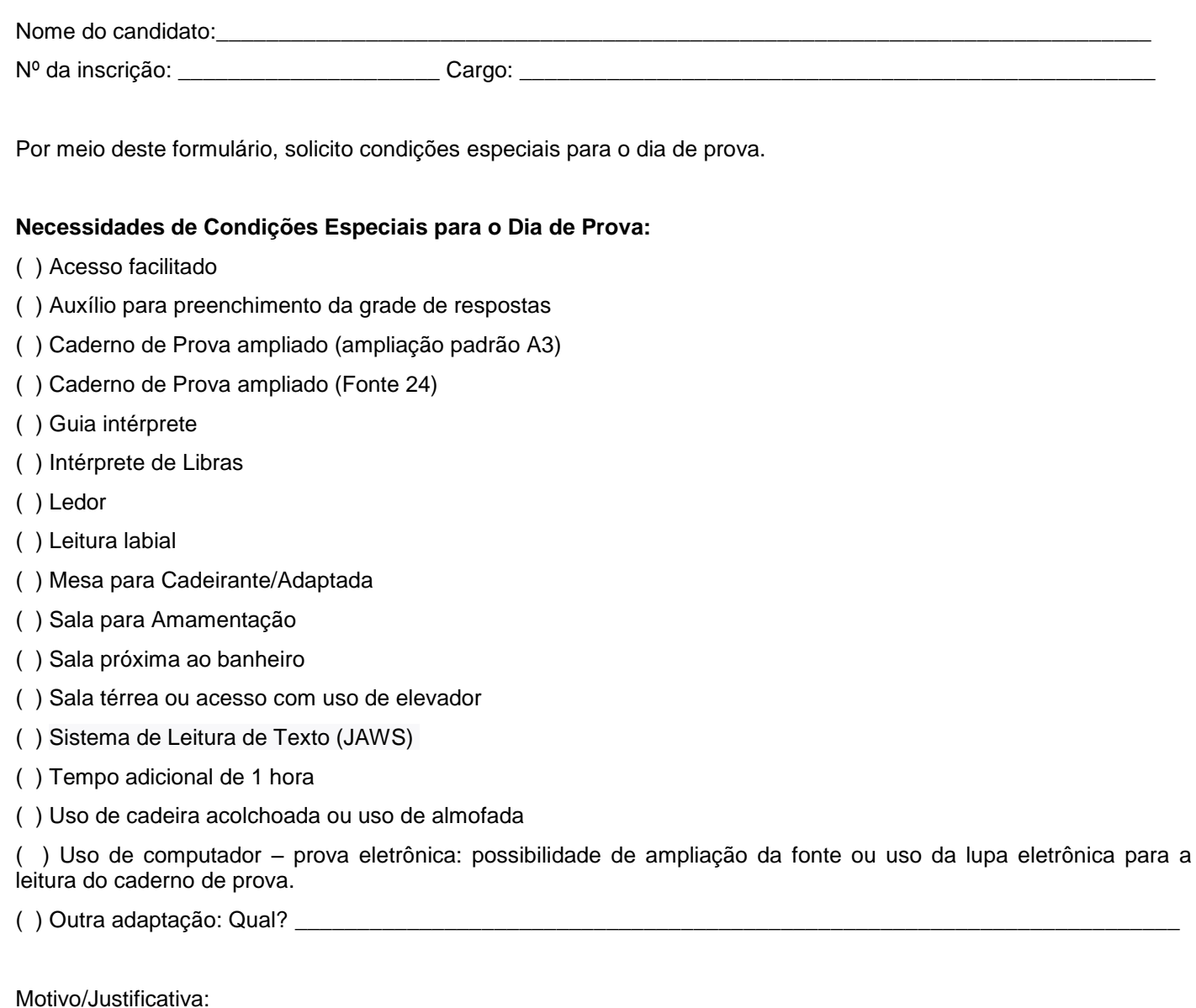

**É obrigatória a apresentação de LAUDO MÉDICO com CID, assinatura, carimbo e nº de registro do médico, bem como data de emissão de, no máximo, UM ANO antes da publicação deste Edital, junto a esse requerimento.**

\_\_\_\_\_\_\_\_\_\_\_\_\_\_\_\_\_\_\_, \_\_\_\_\_ de \_\_\_\_\_\_\_\_\_\_\_\_\_\_de 20\_\_\_.

\_\_\_\_\_\_\_\_\_\_\_\_\_\_\_\_\_\_\_\_\_\_\_\_\_\_\_\_\_\_\_\_\_ **Assinatura do Candidato**

#### **ANEXO IV – LAUDO MÉDICO PARA PESSOAS COM DEFICIÊNCIA – COMPROVAÇÃO PARA PERÍCIA**

#### **INFORMAÇÕES GERAIS**

O candidato deverá entregar o original deste laudo na perícia a ser realizada por Comissão específica. O laudo médico deverá estar em conformidade com as exigências dos subitens 10.3.1 e 10.3.2 do Edital:

a) Ter data de emissão de, no máximo, 90 (noventa) dias, contados a partir da data de nomeação;

b) Constar o nome e o número do Documento de Identificação do candidato;

c) Descrever a espécie e o grau ou nível da deficiência, bem como a provável causa dessa deficiência, com expressa referência ao código correspondente da Classificação Internacional de Doenças (CID 10);

d) Constar, quando for o caso, a necessidade de uso de órteses, próteses ou adaptações;

e) No caso de deficiência auditiva, o laudo deverá vir acompanhado do exame original de audiometria recente, com data de realização inferior a 90 (noventa) dias, contados da nomeação.

f) No caso de deficiência visual, o laudo deverá vir acompanhado do exame original de acuidade visual, com data de realização inferior a 90 (noventa) dias, contados da nomeação.

g) O laudo deverá ser legível e conter o nome do médico, a assinatura, o número do CRM desse especialista na área de deficiência/doença do(a) candidato(a) e o carimbo; caso contrário, o laudo não terá validade.

Informações: On-Line www.fundatec.org.br ou Fone (51) 3320-1000 / 0800 035 2000

O(a) candidato(a) \_\_\_\_\_\_\_\_\_\_\_\_\_\_\_\_\_\_\_\_\_\_\_\_\_\_\_\_\_\_\_\_\_\_\_\_\_\_\_\_\_\_\_\_\_\_\_\_\_\_\_\_\_\_\_\_\_\_\_\_\_\_\_\_\_\_\_\_\_\_\_\_\_\_\_\_\_\_\_

## MODELO – LAUDO MÉDICO:

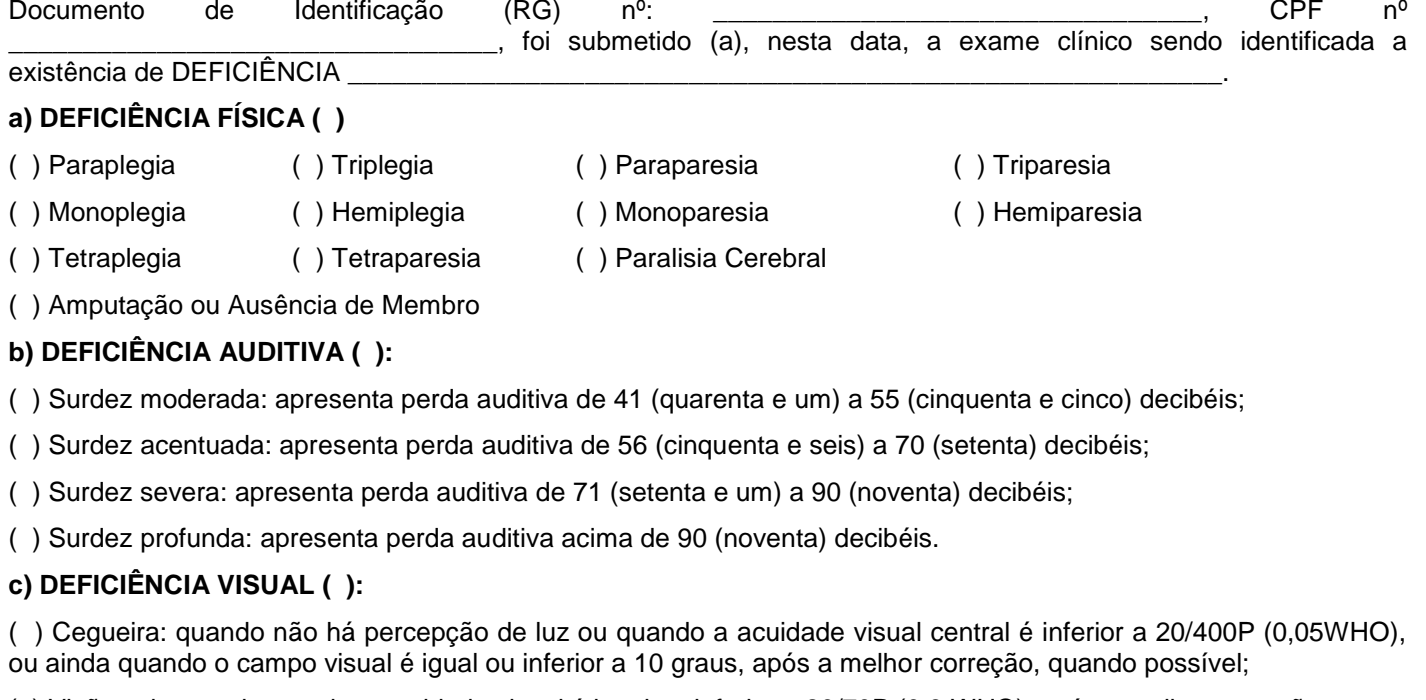

( ) Visão subnormal: quando a acuidade visual é igual ou inferior a 20/70P (0,3 WHO), após a melhor correção.

( ) Visão monocular.

### **d) DEFICIÊNCIA MENTAL ( ):**

A deficiência mental caracteriza-se por apresentar o funcionamento intelectual significativamente inferior à média, com manifestação anterior à idade de 18 anos aliado a limitações associadas a duas ou mais áreas da conduta adaptativa ou da capacidade do indivíduo em responder adequadamente às demandas da sociedade no que tange a: comunicação, cuidados pessoais, habilidades sociais, desempenho na família e comunidade, ou independência na locomoção, saúde, segurança, escola e lazer.

### **CÓDIGO INTERNACIONAL DE DOENÇAS (CID 10) DA PATOLOGIA**: \_\_\_\_\_\_\_\_\_\_\_\_\_\_\_\_\_\_\_\_\_\_\_\_\_\_\_\_

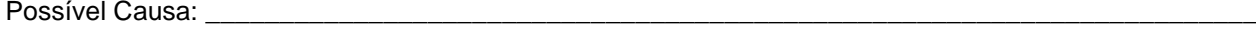

Idade de início da doença: \_\_\_\_\_\_\_\_\_\_\_\_\_\_\_\_\_\_\_\_\_ Idade Atual: \_\_\_\_\_\_\_\_\_\_\_\_\_\_\_\_\_\_

Informar o grau ou nível da deficiência:

Data da emissão deste Laudo: \_\_\_\_\_\_\_\_\_\_\_\_.

\_\_\_\_\_\_\_\_\_\_\_\_\_\_\_\_\_\_\_\_\_\_\_\_\_\_\_\_\_\_\_\_\_\_\_\_\_ Nome do médico/Especialidade/CRM/Carimbo

#### **ANEXO V – PROGRAMA E REFERÊNCIAS**

#### **NÍVEL FUNDAMENTAL LÍNGUA PORTUGUESA CARGOS: TODOS**

As questões de Língua Portuguesa versarão sobre o programa abaixo. Informamos que a partir do dia 1º de janeiro de 2016, as questões elaboradas poderão versar sobre o Acordo Ortográfico vigente, conforme Decreto 7.875/12.

#### **PROGRAMA:**

- 1. Interpretação de textos.
- 1.1 Leitura e compreensão de informações.
- 1.2 Identificação de ideias principais e secundárias.
- 1.3 Intenção comunicativa.
- 2. Vocabulário.
- 2.1 Sentido de palavras e expressões no texto.
- 2.2 Substituição de palavras e de expressões no texto.
- 2.3 Sinônimos e antônimos.
- 3. Aspectos linguísticos.
- 3.1 Grafia correta de palavras.
- 3.2 Separação silábica.
- 3.3 Localização da sílaba tônica.
- 3.4 Acentuação gráfica.
- 3.5 Relação entre letras e fonemas, identificação de dígrafos e encontros consonantais e diferenças entre sons de letras.
- 3.6 Família de palavras.
- 3.7 Flexão, classificação e emprego dos substantivos, artigos, adjetivos e pronomes.
- 3.8 Emprego de verbos regulares e irregulares e tempos verbais
- 3.9 Emprego e classificação dos numerais.
- 3.10 Emprego de preposições, combinações e contrações.
- 3.11 Emprego e classificação dos advérbios.
- 3.12 Noções básicas de concordância nominal e verbal.
- 3.13 Regras gerais de regência nominal e verbal.
- 3.14 Sinais de pontuação:
- 3.14.1 Emprego do ponto final, ponto de exclamação e ponto de interrogação.
- 3.14.2 Usos da vírgula e do ponto-e-vírgula.
- 3.14.3 Emprego dos dois pontos.
- 3.14.4 Uso do travessão.
- 3.15 Processos de coordenação e subordinação.
- 3.16 Elementos de coesão no texto.
- 3.17 Sintaxe do período simples.

#### **REFERÊNCIAS:**

- 1. CEGALLA, Domingos Paschoal. **Novíssima gramática da língua portuguesa**. 46ª ed. São Paulo: Companhia Editora Nacional, 2007.
- 2. FERREIRA, Aurélio Buarque de Holanda. Dicionário Aurélio da língua portuguesa. 5ª ed. Curitiba: Positivo, 2010.
- 3. FIORIN, José Luiz; SAVIOLI, Francisco Platão. **Para entender o texto: leitura e redação**. 5ª ed. 3ª reimpressão. São Paulo: Ática, 2008.

#### **LEGISLAÇÃO CARGOS: TODOS**

### **PROGRAMA/REFERÊNCIAS:**

- 1. Lei nº 2.800, de 18 de junho de 1956 Cria os Conselhos Federais e Regionais de Química, dispõe sobre a profissão do Químico e dá outras providências. Disponível em: [http://www.planalto.gov.br/ccivil\\_03/leis/L2800.htm](http://www.planalto.gov.br/ccivil_03/leis/L2800.htm)
- 2. Lei nº. 12.514, de 28 de outubro de 2011 Dispõe sobre as contribuições devidas aos conselhos profissionais em geral (a partir do artigo 3º). Disponível em: [http://www.planalto.gov.br/ccivil\\_03/\\_ato2011-](http://www.planalto.gov.br/ccivil_03/_ato2011-2014/2011/lei/l12514.htm) [2014/2011/lei/l12514.htm](http://www.planalto.gov.br/ccivil_03/_ato2011-2014/2011/lei/l12514.htm)
- 3. Decreto Lei nº 5.452, de 1º de maio de 1943, e suas atualizações Consolidação das Leis do Trabalho. Disponível em: [http://www.planalto.gov.br/ccivil\\_03/decreto-lei/del5452.htm](http://www.planalto.gov.br/ccivil_03/decreto-lei/del5452.htm)
- 4. Decreto-Lei. nº 85.877, de 07 de abril de 1981 Estabelece normas para execução da Lei nº 2.800, de 18 de junho de 1956. Disponível em: [http://www.planalto.gov.br/ccivil\\_03/decreto/1980-1989/D85877.htm](http://www.planalto.gov.br/ccivil_03/decreto/1980-1989/D85877.htm) ok

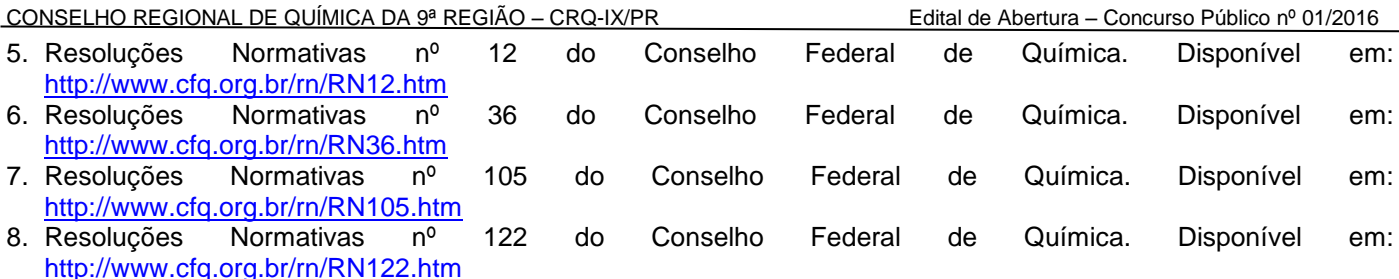

#### **MATEMÁTICA CARGOS: TODOS**

### **PROGRAMA:**

- 1. Conjuntos Numéricos: Números naturais, inteiros, racionais, irracionais e reais: Operações fundamentais (adição, subtração, multiplicação, divisão, potenciação e radiciação) propriedades das operações, múltiplos e divisores, números primos, mínimo múltiplo comum, máximo divisor comum.
- 2. Razões e Proporções grandezas direta e inversamente proporcionais, divisão em partes direta e inversamente proporcionais, regra de três simples e composta. Sistema de Medidas: comprimento, capacidade, massa e tempo (unidades, transformação de unidades), sistema monetário brasileiro.
- 3. Calculo algébrico: monômios e polinômios
- 4. Funções: Ideia de função, interpretação de gráficos, domínio e imagem, função do 1º grau, função do 2º grau– valor de máximo e mínimo de uma função do 2º grau.
- 5. Equações de 1º e 2º graus. Sistemas de equações de 1º grau com duas incógnitas.
- 6. Triângulo retângulo: relações métricas no triângulo retângulo, teorema de Pitágoras e suas aplicações, relações trigonométricas no triangulo retângulo.
- 7. Ângulos e triângulos
- 8. Teorema de Tales
- 9. Geometria Plana: cálculo de área e perímetro de polígonos. Circunferência e Círculo: comprimento da circunferência, área do círculo.
- 10.Noções de Geometria Espacial cálculo do volume de paralelepípedos e cilindros circulares retos.
- 11.Matemática Financeira: porcentagem, juro simples
- 12.Estatística: Cálculo de média aritmética simples e média aritmética ponderada
- 13.Aplicação dos conteúdos acima listados em resolução de problemas.

### **REFERÊNCIAS:**

- 1. GIOVANNI, José Ruy; GIOVANNI JR, José Ruy; CASTRUCCI, Benedito. **A conquista da matemática:** 5ª a 8ª séries. São Paulo: FTD, 2002.
- 2. DOLCE, Osvaldo; IEZZI, Gelson; MACHADO, Antônio. **Matemática e Realidade:** 6º ao 9º ano. 6ª ed. São Paulo: Atual, 2009.
- 3. RIBEIRO, Jackson da Silva. **Projeto Radix: matemática. 6º ao 9º ano**. São Paulo: Scipione, 2009.
- 4. DANTE, Luiz Roberto. **Projeto Teláris: Matemática.** 6º ao 9º ano. São Paulo: Editora Ática. 2012.

#### **NÍVEL MÉDIO/TÉCNICO LÍNGUA PORTUGUESA CARGOS: TODOS**

As questões de Língua Portuguesa versarão sobre o programa abaixo. Informamos que a partir do dia 1º de janeiro de 2016, as questões elaboradas poderão versar sobre o Acordo Ortográfico vigente, conforme Decreto 7.875/12.

### **PROGRAMA:**

- 1. Leitura e compreensão de textos:
- 1.1 Assunto.
- 1.2 Estruturação do texto.
- 1.3 Ideias principais e secundárias.
- 1.4 Relação entre as ideias.
- 1.5 Efeitos de sentido.
- 1.7 Figuras de linguagem.
- 1.8 Recursos de argumentação.
- 1.9 Informações implícitas: pressupostos e subentendidos.
- 1.10 Coesão e coerência textuais.
- 2. Léxico:
- 2.1 Significação de palavras e expressões no texto.
- 2.2 Substituição de palavras e de expressões no texto.

2.3 Estrutura e formação de palavras.

- 3. Aspectos linguísticos:
- 3.1 Relações morfossintáticas.

3.2 Ortografia: emprego de letras e acentuação gráfica sistema oficial vigente (inclusive o Acordo Ortográfico vigente, conforme Decreto 7.875/12).

- 3.3 Relações entre fonemas e grafias.
- 3.4 Flexões e emprego de classes gramaticais.
- 3.6 Vozes verbais e sua conversão.
- 3.7 Concordância nominal e verbal.
- 3.8 Regência nominal e verbal (inclusive emprego do acento indicativo de crase).
- 3.9 Coordenação e subordinação: emprego das conjunções, das locuções conjuntivas e dos pronomes relativos. 3.10 Pontuação.
- 3.11 Redação oficial (carta, memorando, ofício, requerimento)

#### **REFERÊNCIAS:**

- 1. AULETE, Caldas. iDicionário Aulete. Lexicon editora digital. Disponível em: <http://www.aulete.com.br/index.php>
- 2. CEGALLA, Domingos Paschoal. Novíssima gramática da língua portuguesa. 46ª ed. São Paulo: Companhia Editora Nacional, 2007.
- 3. CUNHA, Antônio Geraldo. Dicionário etimológico da Língua Portuguesa. 4ª Ed. Rio de Janeiro: Lexicon, 2010.
- 4. FERREIRA, Aurélio Buarque de Holanda. Dicionário Aurélio da língua portuguesa. 5ª ed. Curitiba: Positivo, 2010.
- 5. FIORIN, José Luiz; SAVIOLI, Francisco Platão. Para entender o texto: leitura e redação. 5ª ed. 3ª reimpressão. São Paulo: Ática, 2008.
- 6. LUFT, Celso Pedro. Dicionário Prático de Regência Verbal. 8ª ed. São Paulo: Ática, 2008.
- 7. LUFT, Celso Pedro. Dicionário Prático de Regência Nominal. 5ª ed. São Paulo: Ática, 2008.
- 8. VOLP Vocabulário Ortográfico da Língua Portuguesa Academia Brasileira de Letras. Disponível em <http://www.academia.org.br/nossa-lingua/busca-no-vocabulario>
- 9. KASPARY, Adalberto J. Redação Oficial Normas e Modelos Porto Alegre: Edita, 2007.

10. BRASIL, Manual de Redação da Presidência da República – Brasília, 2002. Disponível em: [http://www4.planalto.gov.br/centrodeestudos/galeria-de-fotos/arquivos-importados/arquivos-pdf/manual](http://www4.planalto.gov.br/centrodeestudos/galeria-de-fotos/arquivos-importados/arquivos-pdf/manual-deredacao-pdf)[deredacao-pdf](http://www4.planalto.gov.br/centrodeestudos/galeria-de-fotos/arquivos-importados/arquivos-pdf/manual-deredacao-pdf)

#### **LEGISLAÇÃO CARGOS: TODOS**

### **PROGRAMA/REFERÊNCIAS:**

- 1. Lei nº 2.800, de 18 de junho de 1956 Cria os Conselhos Federais e Regionais de Química, dispõe sobre a profissão do Químico e dá outras providências. Disponível em: [http://www.planalto.gov.br/ccivil\\_03/leis/L2800.htm](http://www.planalto.gov.br/ccivil_03/leis/L2800.htm)
- 2. Lei nº. 12.514, de 28 de outubro de 2011 Dispõe sobre as contribuições devidas aos conselhos profissionais em<br>11- do artigo 3º. Disponível em: http://www.planalto.gov.br/ccivil 03/ ato2011-(a partir do artigo 3<sup>o</sup>). Disponível em: http://www.planalto.gov.br/ccivil<sup>[03]</sup>/ato2011-[2014/2011/lei/l12514.htm](http://www.planalto.gov.br/ccivil_03/_ato2011-2014/2011/lei/l12514.htm)
- 3. Decreto- Lei nº 5.452, de 1º de maio de 1943 Consolidação das Leis do Trabalho. Disponível em: [http://www.planalto.gov.br/ccivil\\_03/decreto-lei/del5452.htm](http://www.planalto.gov.br/ccivil_03/decreto-lei/del5452.htm)
- 4. Decreto-Lei. nº 85.877, de 07 de abril de 1981 Estabelece normas para execução da Lei nº 2.800, de 18 de junho de 1956. Disponível em: [http://www.planalto.gov.br/ccivil\\_03/decreto/1980-1989/D85877.htm](http://www.planalto.gov.br/ccivil_03/decreto/1980-1989/D85877.htm)<br>Resoluções Normativas nº 12 do Conselho Federal de Química. Dis
- 5. Resoluções Normativas nº 12 do Conselho Federal de Química. Disponível em: <http://www.cfq.org.br/rn/RN12.htm>
- 6. Resoluções Normativas nº 36 do Conselho Federal de Química. Disponível em: <http://www.cfq.org.br/rn/RN36.htm>
- 7. Resoluções Normativas nº 105 do Conselho Federal de Química. Disponível em: <http://www.cfq.org.br/rn/RN105.htm><br>Resoluções Normativas nº
- 8. Resoluções Normativas nº 122 do Conselho Federal de Química. Disponível em: <http://www.cfq.org.br/rn/RN122.htm>

### **INFORMÁTICA CARGOS: TODOS**

### **PROGRAMA:**

1 **Conhecimentos do sistema operacional Microsoft Windows 8 Professional e versões superiores**: (1) Área de Trabalho (Exibir, Classificar, Atualizar, Resolução da tela, Gadgets) e Menu Iniciar (Documentos, Imagens, Computador, Painel de Controle, Dispositivos e Impressoras, PROGRAMA Padrão, Ajuda e Suporte, Desligar, Todos os PROGRAMA, Pesquisar PROGRAMA e Arquivos e Ponto de Partida): saber trabalhar, exibir, alterar, organizar, classificar, ver as propriedades, identificar, usar e configurar, utilizando menus rápidos ou suspensos, painéis, listas, caixa de pesquisa, menus, ícones, janelas, teclado e/ou mouse; (2) Propriedades da Barra de

Tarefas, do Menu Iniciar e do Gerenciador de Tarefas: saber trabalhar, exibir, alterar, organizar, identificar, usar, fechar PROGRAMA e configurar, utilizando as partes da janela (botões, painéis, listas, caixa de pesquisa, caixas de marcação, menus, ícones e etc.), teclado e/ou mouse; (3) Janelas (navegação no Windows e o trabalho com arquivos, pastas e bibliotecas), Painel de Controle e Lixeira: saber exibir, alterar, organizar, identificar, usar e configurar ambientes, componentes da janela, menus, barras de ferramentas e ícones; usar as funcionalidades das janelas, PROGRAMA e aplicativos utilizando as partes da janela (botões, painéis, listas, caixa de pesquisa, caixas de marcação, menus, ícones e etc.), teclado e/ou mouse; (4) Bibliotecas, Arquivos, Pastas, Ícones e Atalhos: realizar ações e operações sobre bibliotecas, arquivos, pastas, ícones e atalhos: localizar, copiar, mover, criar, criar atalhos, criptografar, ocultar, excluir, recortar, colar, renomear, abrir, abrir com, editar, enviar para, propriedades e etc.; e (5) Nomes válidos: identificar e utilizar nomes válidos para bibliotecas, arquivos, pastas, ícones e atalhos.

- 2 **Conhecimentos sobre o programa Microsoft Word 2008 e versões superiores**: (1) Ambiente e Componentes do Programa: saber identificar, caracterizar, usar, alterar, configurar e personalizar o ambiente, componentes da janela, funcionalidades, menus, ícones, barra de ferramentas, guias, grupos e botões, incluindo número de páginas e palavras, erros de revisão, idioma, modos de exibição do documento e zoom; (2) Documentos: abrir, fechar, criar, excluir, visualizar, formatar, alterar, salvar, configurar documentos, utilizado as barras de ferramentas, menus, ícones, botões, guias e grupos da Faixa de Opções, teclado e/ou mouse; (3) Barra de Ferramentas: identificar e utilizar os botões e ícones das barras de ferramentas das guias e grupos Início, Inserir, Layout da Página, REFERÊNCIASs, Correspondências, Revisão e Exibição, para formatar, personalizar, configurar, alterar e reconhecer a formatação de textos e documentos; e (4) Ajuda: saber usar a Ajuda.
- 3 **Conhecimentos sobre o programa Microsoft Excel 2008 e versões superiores**: (1) Ambiente e Componentes do Programa: saber identificar, caracterizar, usar, alterar, configurar e personalizar o ambiente, componentes da janela, funcionalidades, menus, ícones, barra de ferramentas, guias, grupos e botões; (2) Elementos: definir e identificar célula, planilha e pasta; saber selecionar e reconhecer a seleção de células, planilhas e pastas; (3) Planilhas e Pastas: abrir, fechar, criar, visualizar, formatar, salvar, alterar, excluir, renomear, personalizar, configurar planilhas e pastas, utilizando as barra de ferramentas, menus, ícones, botões, guias e grupos da Faixa de Opções, teclado e/ou mouse; (4) Barra de Ferramentas: identificar e utilizar os ícones e botões das barras de ferramentas das guias e grupos Início, Inserir, Layout da Página, Fórmulas, Dados, Revisão e Exibição, para formatar, alterar, selecionar células, configurar, reconhecer a formatação de textos e documentos e reconhecer a seleção de células; (5) Fórmulas: saber o significado e resultado de fórmulas; e (6) Ajuda: saber usar a Ajuda.
- Internet Explorer 11: (1) Ambiente e Componentes do Programa: identificar o ambiente, características e componentes da janela principal do Internet Explorer; (2) Barra de Ferramentas: identificar e usar as funcionalidades da barra de ferramentas, de status e do Explorer; (3) Menus: identificar e usar as funcionalidades dos menus Arquivo, Editar, Exibir, Favoritos, Ferramentas e Ajuda; (4) Funcionalidades: identificar e usar as funcionalidades das barras de Menus, Favoritos, Botões do Modo de Exibição de Compatibilidade, Barra de Comandos, Barra de Status; e (5) Bloqueio e Personalização: saber bloquear a barra de ferramentas e identificar, alterar e usar a opção Personalizar.
- 5 **Google Chrome 50.0.2661.75 m (versão atualizada):** (1) Ambiente e Componentes do Programa: identificar o ambiente, características e componentes da janela principal; (2) Funcionalidades: identificar e saber usar todas as funcionalidades do Google Chrome.
- 6 **Conhecimentos sobre o programa Microsoft Outlook 2008 e versões superiores**: (1) Ambiente e Componentes do Programa: identificar o ambiente, características e componentes da janela principal; (2) Funcionalidades: identificar e saber usar as funcionalidades das barras de Menus (Arquivo, Editar, Exibir, Ir, Ferramentas, Ações e Ajuda), Ferramentas e Modos de Exibição, do MS Outlook; e (3) Trabalhando com E-Mails: identificar e saber abrir, fechar, criar, alterar, visualizar, formatar, salvar, excluir, renomear, enviar e receber e-mail, utilizando funcionalidades da barra de ferramentas, menus, ícones, botões, teclado e/ou mouse.

### **REFERÊNCIAS:**

- 1. MICROSOFT CORPORATION. Ajuda do Microsoft Windows 8 Professional e versões superiores. (Ajuda eletrônica integrada ao MS Windows 7 Professional e versões superiores).
- 2. MICROSOFT CORPORATION. Ajuda do Microsoft Word 2008 e versões superiores. (Ajuda eletrônica integrada ao Programa MS Word 2007 e versões superiores).
- 3. MICROSOFT CORPORATION. Ajuda do Microsoft Excel 2008. (Ajuda eletrônica integrada ao Programa MS Excel).
- 4. MICROSOFT CORPORATION. Ajuda do Internet Explorer 11 e versões superiores (Ajuda eletrônica associada ao Programa Internet Explorer 9 e versões superiores).
- 5. GOOGLE. Ajuda do Google Chrome 50.0.2661.75 m (Ajuda eletrônica integrada ao Google Chrome e versões superiores).
- 6. MICROSOFT CORPORATION. Ajuda do Microsoft Outlook 2008 e versões superiores (Ajuda eletrônica integrada ao Programa MS Outlook 2007 e versões superiores).

#### **NÍVEL SUPERIOR LÍNGUA PORTUGUESA CARGOS: TODOS**

As questões de Língua Portuguesa versarão sobre o programa abaixo. Informamos que a partir do dia 1º de janeiro de 2016, as questões elaboradas poderão versar sobre o Acordo Ortográfico vigente, conforme Decreto 7.875/12.

### **PROGRAMA:**

- 1. Leitura e compreensão de textos:
- 1.1 Assunto.
- 1.2 Estruturação do texto.
- 1.3 Ideias principais e secundárias.
- 1.4 Relação entre ideias.
- 1.5 Ideia central e intenção comunicativa.
- 1.6 Efeitos de sentido.
- 1.7 Figuras de linguagem e linguagem figurada.
- 1.8 Recursos de argumentação.
- 1.9 Informações implícitas: pressupostos e subentendidos.
- 1.10 Coesão e coerência textuais.
- 2. Léxico/Semântica:
- 2.1 Significação de palavras e expressões no texto.
- 2.2 Substituição de palavras e de expressões no texto.
- 2.3 Estrutura e formação de palavras.<br>3. Aspectos linguísticos:
- Aspectos linguísticos:
- 3.1 Relações morfossintáticas.
- 3.2 Ortografia: emprego de letras e acentos gráficos (inclusive o Acordo Ortográfico vigente, conforme Decreto 7.875/12).
- 3.3 Relações entre fonemas e grafias.
- 3.4 Colocação pronominal.
- 3.5 Reconhecimento, flexões e emprego de classes gramaticais.
- 3.6 Vozes verbais e sua conversão.
- 3.7 Concordância nominal e verbal.
- 3.8 Regência nominal e verbal.
- 3.9 Paralelismos de Regência.
- 3.10 Emprego do acento indicativo de crase.
- 3.11 Sintaxe do período simples e do período composto.
- 3.12 Colocação e reconhecimento de termos e orações no período.
- 3.13 Coordenação e subordinação: emprego das conjunções, das locuções conjuntivas e dos pronomes relativos.
- 3.14 Orações reduzidas e orações desenvolvidas.
- 3.15 Equivalência e transformação de estruturas.
- 3.16 Pontuação.

### **REFERÊNCIAS:**

- 1. BECHARA, Evanildo. Moderna Gramática Portuguesa. 37ª ed. Rio de Janeiro: Lucerna, 2009.
- 2. CEGALLA, Domingos Paschoal. Novíssima gramática da língua portuguesa. 46ª ed. São Paulo: Companhia Editora Nacional, 2007.
- 3. CUNHA, Antônio Geraldo. Dicionário etimológico da Língua Portuguesa. 4ª Ed. Rio de Janeiro: Lexicon, 2010.
- 4. CUNHA, Celso; CINTRA, Luís F. Lindley. Nova gramática do português contemporâneo. 3ª ed. Rio de Janeiro: Nova Fronteira, 2001.
- 5. FERREIRA, Aurélio Buarque de Holanda. Dicionário Aurélio da língua portuguesa. 5ª ed. Curitiba: Positivo, 2010.
- 6. FIORIN, José Luiz; SAVIOLI, Francisco Platão. Para entender o texto: leitura e redação. 5ª ed. 3ª reimpressão. São Paulo: Ática, 2008.
- 7. HOUAISS, Antônio. Dicionário Houaiss da língua portuguesa. Rio de Janeiro: Objetiva, 2009.
- 8. LUFT, Celso Pedro. Dicionário Prático de Regência Verbal. 8ª ed. São Paulo: Ática, 2008.
- 9. LUFT, Celso Pedro. Dicionário Prático de Regência Nominal. 5ª ed. São Paulo: Ática, 2008.
- 10.VOLP Vocabulário Ortográfico da Língua Portuguesa Academia Brasileira de Letras. Disponível em <http://www.academia.org.br/nossa-lingua/busca-no-vocabulario>

#### **LEGISLAÇÃO CARGOS: TODOS**

### **PROGRAMA/REFERÊNCIAS:**

1. Lei nº 2.800, de 18 de junho de 1956 – Cria os Conselhos Federais e Regionais de Química, dispõe sobre a profissão do Químico e dá outras providências. Disponível em: [http://www.planalto.gov.br/ccivil\\_03/leis/L2800.htm](http://www.planalto.gov.br/ccivil_03/leis/L2800.htm)

- 2. Lei nº. 12.514, de 28 de outubro de 2011 Dispõe sobre as contribuições devidas aos conselhos profissionais em geral (a partir do artigo 3º). Disponível em: http://www.planalto.gov.br/ccivil\_03/\_ato2011geral (a partir do artigo 3º). Disponível em: [http://www.planalto.gov.br/ccivil\\_03/\\_ato2011-](http://www.planalto.gov.br/ccivil_03/_ato2011-2014/2011/lei/l12514.htm) [2014/2011/lei/l12514.htm](http://www.planalto.gov.br/ccivil_03/_ato2011-2014/2011/lei/l12514.htm)
- 3. Decreto- Lei nº 5.452, de 1º de maio de 1943 Consolidação das Leis do Trabalho. Disponível em: [http://www.planalto.gov.br/ccivil\\_03/decreto-lei/del5452.htm](http://www.planalto.gov.br/ccivil_03/decreto-lei/del5452.htm)
- 4. Decreto-Lei. nº 85.877, de 07 de abril de 1981 Estabelece normas para execução da Lei nº 2.800, de 18 de junho de 1956. Disponível em: [http://www.planalto.gov.br/ccivil\\_03/decreto/1980-1989/D85877.htm](http://www.planalto.gov.br/ccivil_03/decreto/1980-1989/D85877.htm)
- 5. Resoluções Normativas nº 12 do Conselho Federal de Química. Disponível em: <http://www.cfq.org.br/rn/RN12.htm>
- 6. Resoluções Normativas nº 36 do Conselho Federal de Química. Disponível em: <http://www.cfq.org.br/rn/RN36.htm><br>Resolucões Normativas nº 7. Resoluções Normativas nº 105 do Conselho Federal de Química. Disponível em:
- <http://www.cfq.org.br/rn/RN105.htm><br>Resoluções Normativas nº 8. Resoluções Normativas nº 122 do Conselho Federal de Química. Disponível em: <http://www.cfq.org.br/rn/RN122.htm>

#### **INFORMÁTICA CARGOS: TODOS**

### **PROGRAMA:**

- 1. **Conhecimentos do sistema operacional Microsoft Windows 8 Professional e versões superiores**: (1) Área de Trabalho (Exibir, Classificar, Atualizar, Resolução da tela, Gadgets) e Menu Iniciar (Documentos, Imagens, Computador, Painel de Controle, Dispositivos e Impressoras, PROGRAMA Padrão, Ajuda e Suporte, Desligar, Todos os PROGRAMA, Pesquisar PROGRAMA e Arquivos e Ponto de Partida): saber trabalhar, exibir, alterar, organizar, classificar, ver as propriedades, identificar, usar e configurar, utilizando menus rápidos ou suspensos, painéis, listas, caixa de pesquisa, menus, ícones, janelas, teclado e/ou mouse; (2) Propriedades da Barra de Tarefas, do Menu Iniciar e do Gerenciador de Tarefas: saber trabalhar, exibir, alterar, organizar, identificar, usar, fechar PROGRAMA e configurar, utilizando as partes da janela (botões, painéis, listas, caixa de pesquisa, caixas de marcação, menus, ícones e etc.), teclado e/ou mouse; (3) Janelas (navegação no Windows e o trabalho com arquivos, pastas e bibliotecas), Painel de Controle e Lixeira: saber exibir, alterar, organizar, identificar, usar e configurar ambientes, componentes da janela, menus, barras de ferramentas e ícones; usar as funcionalidades das janelas, PROGRAMA e aplicativos utilizando as partes da janela (botões, painéis, listas, caixa de pesquisa, caixas de marcação, menus, ícones e etc.), teclado e/ou mouse; (4) Bibliotecas, Arquivos, Pastas, Ícones e Atalhos: realizar ações e operações sobre bibliotecas, arquivos, pastas, ícones e atalhos: localizar, copiar, mover, criar, criar atalhos, criptografar, ocultar, excluir, recortar, colar, renomear, abrir, abrir com, editar, enviar para, propriedades e etc.; e (5) Nomes válidos: identificar e utilizar nomes válidos para bibliotecas, arquivos, pastas, ícones e atalhos.
- 2. **Conhecimentos sobre o programa Microsoft Word 2008 e versões superiores**: (1) Ambiente e Componentes do Programa: saber identificar, caracterizar, usar, alterar, configurar e personalizar o ambiente, componentes da janela, funcionalidades, menus, ícones, barra de ferramentas, guias, grupos e botões, incluindo número de páginas e palavras, erros de revisão, idioma, modos de exibição do documento e zoom; (2) Documentos: abrir, fechar, criar, excluir, visualizar, formatar, alterar, salvar, configurar documentos, utilizado as barras de ferramentas, menus, ícones, botões, guias e grupos da Faixa de Opções, teclado e/ou mouse; (3) Barra de Ferramentas: identificar e utilizar os botões e ícones das barras de ferramentas das guias e grupos Início, Inserir, Layout da Página, REFERÊNCIASs, Correspondências, Revisão e Exibição, para formatar, personalizar, configurar, alterar e reconhecer a formatação de textos e documentos; e (4) Ajuda: saber usar a Ajuda.
- 3. **Conhecimentos sobre o programa Microsoft Excel 2008 e versões superiores**: (1) Ambiente e Componentes do Programa: saber identificar, caracterizar, usar, alterar, configurar e personalizar o ambiente, componentes da janela, funcionalidades, menus, ícones, barra de ferramentas, guias, grupos e botões; (2) Elementos: definir e identificar célula, planilha e pasta; saber selecionar e reconhecer a seleção de células, planilhas e pastas; (3) Planilhas e Pastas: abrir, fechar, criar, visualizar, formatar, salvar, alterar, excluir, renomear, personalizar, configurar planilhas e pastas, utilizando as barra de ferramentas, menus, ícones, botões, guias e grupos da Faixa de Opções, teclado e/ou mouse; (4) Barra de Ferramentas: identificar e utilizar os ícones e botões das barras de ferramentas das guias e grupos Início, Inserir, Layout da Página, Fórmulas, Dados, Revisão e Exibição, para formatar, alterar, selecionar células, configurar, reconhecer a formatação de textos e documentos e reconhecer a seleção de células; (5) Fórmulas: saber o significado e resultado de fórmulas; e (6) Ajuda: saber usar a Ajuda.
- 4. **Internet Explorer 11:** (1) Ambiente e Componentes do Programa: identificar o ambiente, características e componentes da janela principal do Internet Explorer; (2) Barra de Ferramentas: identificar e usar as funcionalidades da barra de ferramentas, de status e do Explorer; (3) Menus: identificar e usar as funcionalidades dos menus Arquivo, Editar, Exibir, Favoritos, Ferramentas e Ajuda; (4) Funcionalidades: identificar e usar as funcionalidades das barras de Menus, Favoritos, Botões do Modo de Exibição de Compatibilidade, Barra de Comandos, Barra de Status; e (5) Bloqueio e Personalização: saber bloquear a barra de ferramentas e identificar, alterar e usar a opção Personalizar.
- 5. **Google Chrome 50.0.2661.75 m (versão atualizada):** (1) Ambiente e Componentes do Programa: identificar o ambiente, características e componentes da janela principal; (2) *Funcionalidades*: identificar e saber usar todas as funcionalidades do Google Chrome.
- 6. **Conhecimentos sobre o programa Microsoft Outlook 2008 e versões superiores**: (1) Ambiente e Componentes do Programa: identificar o ambiente, características e componentes da janela principal; (2) Funcionalidades: identificar e saber usar as funcionalidades das barras de Menus (Arquivo, Editar, Exibir, Ir, Ferramentas, Ações e Ajuda), Ferramentas e Modos de Exibição, do MS Outlook; e (3) Trabalhando com E-Mails: identificar e saber abrir, fechar, criar, alterar, visualizar, formatar, salvar, excluir, renomear, enviar e receber e-mail, utilizando funcionalidades da barra de ferramentas, menus, ícones, botões, teclado e/ou mouse.

### **REFERÊNCIAS:**

- 1. MICROSOFT CORPORATION. Ajuda do Microsoft Windows 8 Professional e versões superiores. (Ajuda eletrônica integrada ao MS Windows 7 Professional e versões superiores).
- 2. MICROSOFT CORPORATION. Ajuda do Microsoft Word 2008 e versões superiores. (Ajuda eletrônica integrada ao Programa MS Word 2007 e versões superiores).
- 3. MICROSOFT CORPORATION. Ajuda do Microsoft Excel 2008. (Ajuda eletrônica integrada ao Programa MS Excel).
- 4. MICROSOFT CORPORATION. Ajuda do Internet Explorer 11 e versões superiores (Ajuda eletrônica associada ao Programa Internet Explorer 9 e versões superiores).
- 5. GOOGLE. Ajuda do Google Chrome 50.0.2661.75 m (Ajuda eletrônica integrada ao Google Chrome e versões superiores).
- 6. MICROSOFT CORPORATION. Ajuda do Microsoft Outlook 2008 e versões superiores (Ajuda eletrônica integrada ao Programa MS Outlook 2007 e versões superiores).